## **TECHNICKÁ UNIVERZITA V LIBERCI Fakulta mechatroniky, informatiky a mezioborových studií**

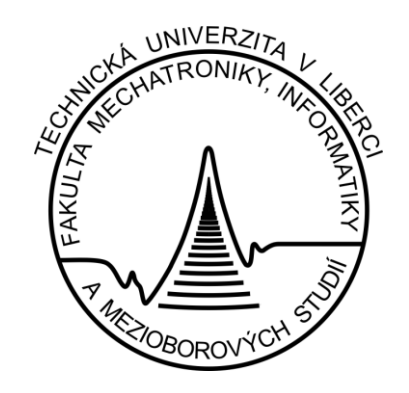

# **Metody zpracování obrazu pro časově náročné úlohy**

# *Digital Image Processing Methods for the Time-Consuming Problems*

Autoreferát disertační práce

2012 **Ing. Jaroslav Vlach** 

## **TECHNICKÁ UNIVERZITA V LIBERCI Fakulta mechatroniky, informatiky a mezioborových studií**

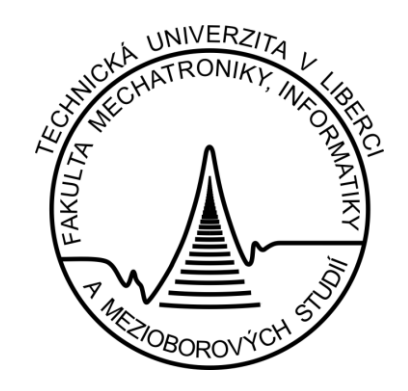

# **Metody zpracování obrazu pro časově náročné úlohy**

# *Digital Image Processing Methods for the Time-Consuming Problems*

## Autoreferát disertační práce

Autor: **Ing. Jaroslav Vlach Rok:** 2012

**Studijní program:** P 2612 Elektrotechnika a informatika **Obor:** 2612V045 Technická kybernetika<br> **Školitel:** 2612V045 Technická kybernetika doc. Ing. Milan Kolář, CSc.

#### **Anotace**

Záměrem disertační práce je přispět k dlouhodobému požadavku firmy PRECIOSA, a. s., Jablonec nad Nisou vyrábět a prodávat kvalitní a konkurenceschopné výrobky – strojně broušené bižuterní a šperkové kameny. Ve výrobním procesu hraje důležitou roli posuzování kvalitativních vlastností výrobků (velikost, tvar a vady) a jejich měření a třídění. Zvyšující se požadavky na efektivitu výroby cílevědomě vedou k využívání moderních aplikačních metod s cíleným omezením nestabilního lidského činitele. Významným krokem vedoucím k naplnění vytčených úkolů je aplikování matematických metod zpracování obrazu hodnocených výrobků a následně jejich klasifikace. V práci je také velká pozornost věnována rozboru možností aplikace nástrojů fuzzy logiky, fuzzy transformace a obrazové fúze jako zajímavé a účinné alternativy pro kvalitativní hodnocení vlastností bižuterních výrobků.

První kapitola přináší stručný úvod do problematiky výroby bižuterních kamenů včetně krátkého historického přehledu a nástinu možnosti aplikování počítačového zpracování obrazu v popsané průmyslové oblasti.

Kapitola 2 shrnuje cíle disertační práce a předpoklady dalšího vývoje při zpracování obrazu pro hodnocení bižuterních výrobků.

V kapitole 3 je uveden úvod do problematiky zpracování obrazu a základních metod pro identifikaci objektu v obrazu a jeho rozpoznávání.

Kapitola 4 se poměrně obšírně věnuje aplikování metod fuzzy logiky. Je zde proveden návrh a diskuse algoritmů fuzzy logiky s využitím pravidel IF–THEN a fuzzy transformace jako významných nástrojů aproximace reálných funkcí jedné a více proměnných s hlavním důrazem k použití při analýze obrazu pro průmyslové aplikování.

V kapitole 5 jsou uplatněny algoritmy z předchozí části pro analýzu více obrazů jednoho zkoumaného předmětu s pomocí obrazové fúze. Pomocí navržených metod je na konkrétních obrazech vysvětlen princip i možnosti aplikování navržených algoritmů pro kvalitativní klasifikaci bižuterních kamenů, zejména s ohledem na předpokládané jejich objektivní hodnocení.

Kapitola 6 stručně popisuje možnosti aplikace moderních technických prostředků pro zpracování obrazové informace, zejména pak při stoupajících nárocích na výpočetní rychlost.

Problematika optické soustavy pro získání optimálního obrazu předmětů pro následné počítačové hodnocení v bižuterním průmyslu je popsána v kapitole 7.

Kapitola 8 je věnována praktickým aplikacím poznatků a algoritmů, která byly navrženy a popsány v předchozích částech. Zde je hlavním zájmem analýza a kvalitativní hodnocení konkrétních bižuterních kamenů a zejména pak jeho úspěšnost. Hlavním těžištěm této části je uplatnění metod fuzzy logicky a fuzzy transformace a dále pak praktické využití obrazové fúze. Při těchto konkrétních aplikacích je použito programové prostředí LabVIEW. Na řadě konkrétních příkladů je ukázán postup vedoucí k vytvoření metodiky pro kvalitativní hodnocení bižuterních kamenů s vysokou mírou objektivity a s potenciálem aplikování pro účely kvalitativního měření a třídění přímo v průmyslovém prostředí v časově náročných úlohách.

V závěrečné kapitole je provedeno shrnutí dosažených výsledků a naznačen další postup pro praktické aplikování navržených metod.

**Klíčová slova:** bižuterní kámen, zpracování obrazu, fuzzy transformace, F-transformace, obrazová fúze, LabVIEW

#### **Abstract**

The topic of the Ph. D. study comes from long-term business needs – to produce and sell high quality and competitive products – machine-cut jewelry stones in company PRECIOSA, a. s., Jablonec nad Nisou. Very important role in the production process therefore plays an assessment of qualitative product characteristics (size, shapes and any defects) and their measurement and classification. The increasing demands for efficiency have become the modern application methods with the targeted elimination of unstable human factor. An important step toward the fulfillment of the requisite tasks is to apply the mathematical methods of image analysis of jewelry products, and subsequently evaluated for classification. In this study, much attention is paid to the possibility of the analysis tools applying of fuzzy logic, fuzzy transformation and image fusion as attractive and effective alternatives for the qualitative evaluation of properties of jewelry products.

Chapter 1 gives a brief introduction to jewelry stones production including a short historical overview and outline the ability to apply digital image processing described in the industrial area.

Chapter 2 summarizes the aims and assumptions for the further development of image processing for defect assessment in jewelry production.

Chapter 3 describes an introduction to image processing and basic methods for identifying the object in the image and its recognition.

Chapter 4 is devoted to quite extensively applying the methods of fuzzy logic. There is discussion and design of fuzzy logic algorithms using IF–THEN rules and fuzzy transformation as important instruments of approximation of real functions of one or more variables with the main emphasis for use in image analysis for industrial application.

In Chapter 5 are applied algorithms described in the previous section, for analysis of multiple images with one studied subject by using image fusion. Using the proposed methods is explained in concrete images and the ability to apply the principle of the proposed algorithms for qualitative classification of jewelry stones, particularly with regard to their intended objective evaluation.

Chapter 6 briefly describes the application of modern technical means for processing visual information, especially with rising demands for computing speed.

Problems of optical systems to obtain optimal image of objects of for subsequent computer evaluation in jewelry industry is described in Chapter 7

Chapter 8 is devoted to practical applications of knowledge and algorithms that were designed and described in previous sections. Here is the main concern analysis and qualitative assessment of specific jewelry stones and especially its success. The main focus of this section is to apply the methods of fuzzy logic and fuzzy transformation and the practical use of image fusion. In these specific applications is used LabVIEW software. The number of concrete examples is shown in the process leading to the creation of a methodology for qualitative assessment of jewelry stones with a high degree of objectivity and the potential for applying qualitative measurement and classification in the industrial environment in time-consuming tasks.

The final chapter is a summary of achievements made and outlined next steps for the practical application of the proposed methods.

**Keywords:** jewelry stone, image processing, fuzzy transform, F-transform, image fusion, LabVIEW

## Obsah

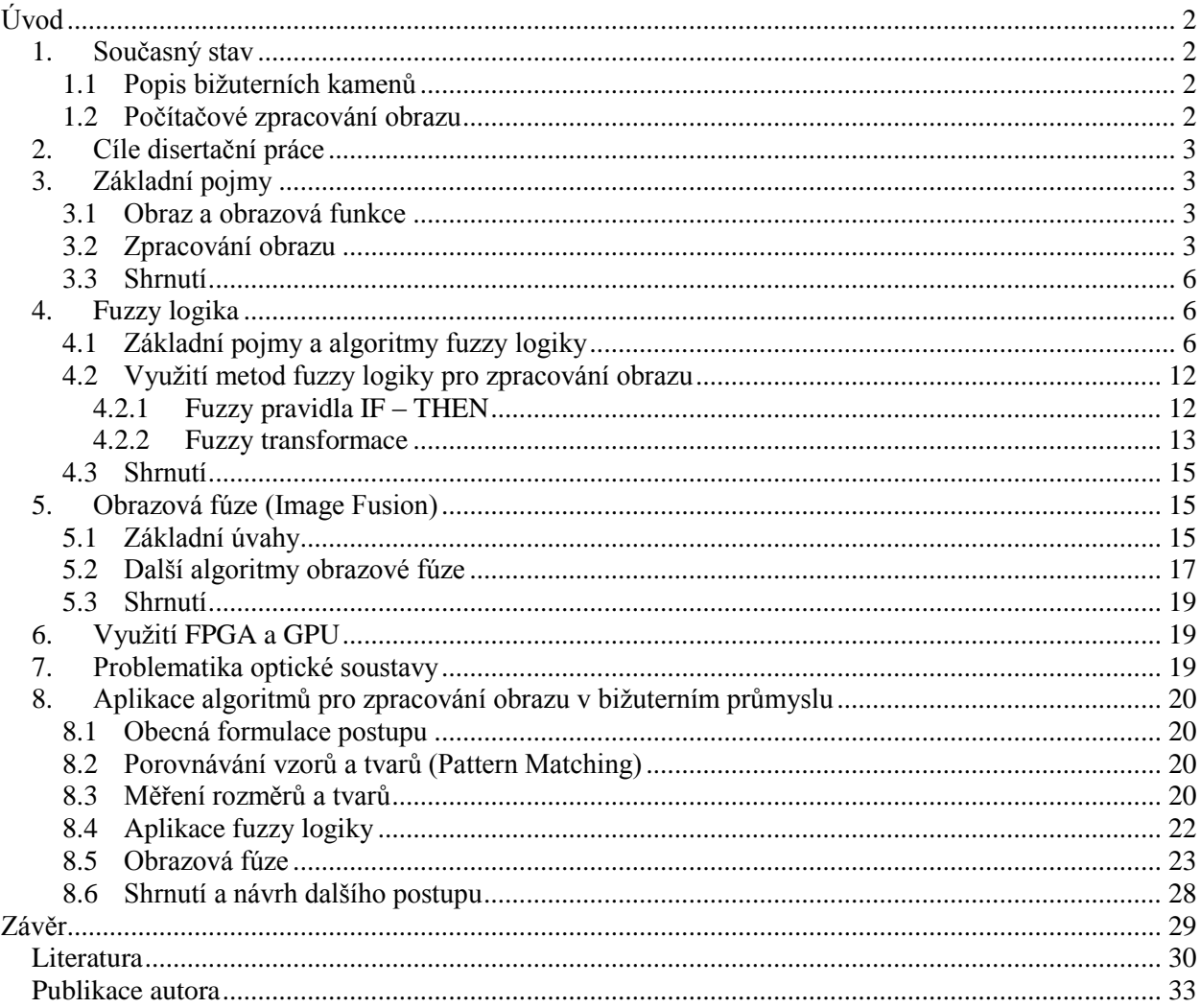

### <span id="page-7-0"></span>**Úvod**

Disertační práce si klade za cíl provést analýzu a návrh metodik a algoritmů zpracování obrazové informace pro časově náročné úlohy řízení v reálném čase v průmyslu výroby bižuterních a šperkových kamenů s použitím výpočetních metod využívajících programový systém LabVIEW a technických prostředků podporovaných tímto systémem (FPGA, resp. procesorů GPU s architekturou CUDA).

V práci jsou také navrženy původní algoritmy pro zpracování obrazu využívající metody fuzzy logiky a obrazové fúze. Tyto algoritmy jsou určeny především k vytvoření nástrojů pro efektivní využití v oblasti objektivního hodnocení kvalitativních opticko-estetických vlastností bižuterních a šperkových kamenů ve firmě PRECIOSA, a. s., Jablonec nad Nisou.

## <span id="page-7-1"></span>**1. Současný stav**

#### <span id="page-7-2"></span>**1.1 Popis bižuterních kamenů**

Strojně broušené šperkové a bižuterní kameny (dále též BK) vyráběné ve firmě PRECIOSA, a. s., Jablonec n. N., mezi něž lze řadit šatony, šatonové růže, perle a další tvarové kameny ze skla, kubické zirkonie či jiných materiálů různých tvarů, barev a velikostí, můžeme chápat jako geometrické prostorové útvary ohraničené několika vybroušenými plochami, jejichž základní funkcí je především funkce optickoestetická. Na BK lze identifikovat plochy opticky funkční – plochy aktivně se podílející na optickém efektu výrobku, resp. plochy opticky nefunkční – plochy nepodílející se na optickém efektu. Plochy tvořící vršek a spodek kamene jsou většinou opticky funkční. Na obr. 1.1 je znázorněn obecný tvar BK.

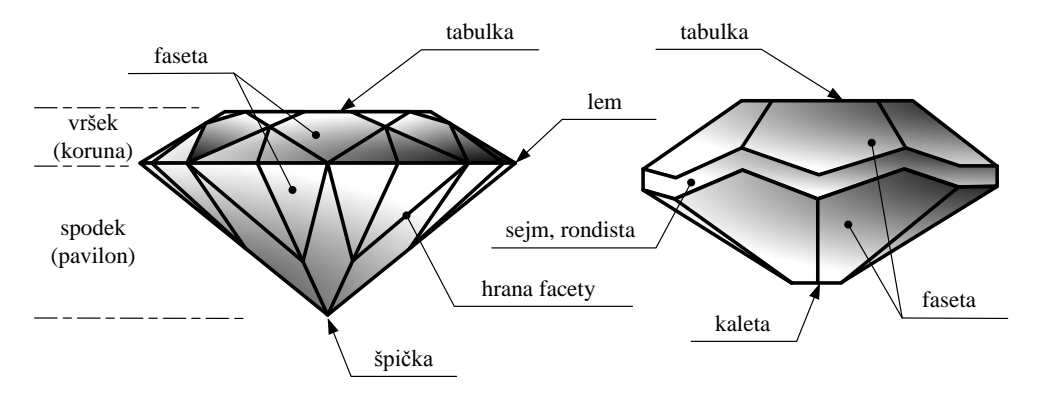

*Obr. 1.1 Obecný tvar BK (vlevo – diamantový výbrus, vpravo – šatonový výbrus)*

Při výrobě strojně broušených BK je třeba zajistit opakovatelné a přesné měření kvality, zejména rozměrů a tvaru, případně i hodnocení možných vad. V současné době se hodnocení kvality BK při jejich výrobě provádí několika způsoby: měření charakteristických geometrických rozměrů polotovarů (tzv. suroviny) výrobků kontaktním nebo nekontaktním způsobem, měření charakteristických geometrických rozměrů všech výrobků (pokud to je možné) nebo náhodně vybraných výrobků kontaktním nebo nekontaktním způsobem, resp. subjektivní vizuální posuzování optických vlastností výrobků v definovaných světelných podmínkách.

#### <span id="page-7-3"></span>**1.2 Počítačové zpracování obrazu**

Významnou roli při zjišťování rozměrů, tvarů a případných vad BK sehrávají metody založené na snímání zkoumaného předmětu určitou optickou soustavou. Na obr. 1.2 je znázorněn příklad optické soustavy pro zkoumání vlastností BK. Obvykle se skládá ze zdroje světla (osvětlovač), který musí zajistit dostatečné nasvícení zkoumaného objektu a ze snímací soustavy, kterou obvykle tvoří snímací kamera a objektiv s potřebnými vlastnostmi.

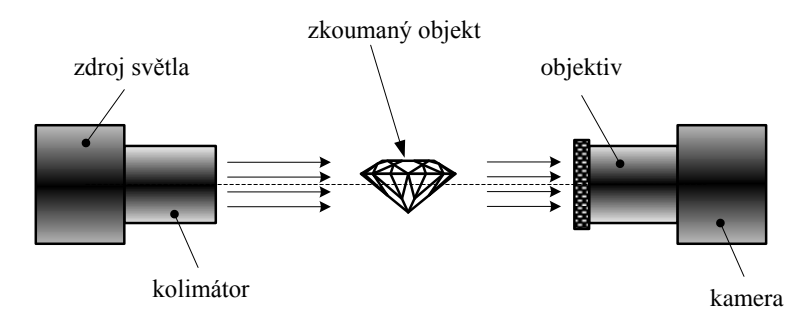

*Obr. 1.2 Příklad optické soustavy pro zkoumání BK*

## <span id="page-8-0"></span>**2. Cíle disertační práce**

Disertační práce se věnuje studiu metodik a návrh algoritmů pro vytvoření systému objektivního hodnocení kvalitativních parametrů BK. Na základě empirických zkušeností získaných z pozorování subjektivního hodnocení BK ve výrobních a povýrobních etapách byla zvolena pro další zkoumání aplikace metod obrazové fúze jednotlivých obrazů BK s využitím algoritmů využívajících fuzzy transformaci. S tímto cílem bylo vytvořeno a odzkoušeno několik původních algoritmů v programovém prostředí LabVIEW.

Lze očekávat, že v budoucnosti se systémy pro hodnocení kvality výrobků stanou součástí výrobních zařízení. Tím by ke kvalitativnímu hodnocení výrobků mohlo docházet již během výrobního procesu bez ztráty spojitosti s tokem informací ve výrobě a zpětná vazba vedoucí k nápravě by byla velmi těsná.

## <span id="page-8-1"></span>**3. Základní pojmy**

#### <span id="page-8-2"></span>**3.1 Obraz a obrazová funkce**

Obraz, který je určitou projekcí reálného světa na plochu sítnice oka nebo na plochu snímacího prvku kamery, je obecně spojitou skalární funkcí *f*, které budeme říkat *obrazová funkce*. V jednoduchém případě při popisu statického obrazu jde o dvourozměrnou obrazovou funkci *f*(*x*, *y*), kde (*x*, *y*) jsou souřadnice bodu na ploše sítnice oka nebo snímacího prvku a hodnoty obrazové funkce *f*(*x*, *y*) odpovídají určité fyzikální veličině (nejčastěji jasovou informaci) jednoho *pixelu* (z angl. *picture element* – obrazový prvek). Z praktického hlediska je v počítačové technice třeba pracovat s obrazovou funkci *f diskretizovanou*, protože jak na sítnici oka, tak na ploše snímacího prvku je počet světlocitlivých prvků konečný, obvykle jde o plochu tvořenou maticí o rozměrech *M* × *N* bodů. Definičním oborem takto vzniklého digitálního obrazu bude potom rovinná oblast *R* definovaná popisem pro každý prvek (obrazový "bod")  $(m, n)$ , této roviny vztahem:

$$
\mathbf{R} = \{ (m, n), m \in \{1, M>, n \in \{1, N\}\}. \tag{3.1}
$$

Převedení fyzikální veličiny (nejčastěji *jasu*) jednotlivých obrazových bodů (*pixelů*) na konkrétní číslo nazýváme *kvantováním* na *k* = 2 *b* kvantovacích úrovní, kde *b* je počet bitů.

#### <span id="page-8-3"></span>**3.2 Zpracování obrazu**

Pro zpracování obrazu lze použít celou řadu metod, algoritmů a konkrétních předem vytvořených postupů v daném programovém prostředí. Vždy je však třeba počítat s tím, že každá úloha může mít své specifické vlastnosti, které nás vedou k celé řadě změn, úprav a doladění konkrétních postupů a algoritmů. Důležitou úlohou je rovněž optimální **nasvícení scény**.

**Předzpracování** obrazu jsou operace na obraze s nejnižší úrovní abstrakce (kdy se obraz neinterpretuje). Cílem je potlačit zkreslení (např. korekce geometrického zkreslení obrazu), odstranit šum, zvýšit kontrast (pro prohlížení obrazu člověkem), zdůraznit charakteristiky obrazu pro další zpracování (např. hledání hran). Velmi významnou operací při předzpracování obrazu je **hledání hran** v obraze. Matematickým nástrojem pro hledání změn hodnot obrazové funkce jsou parciální derivace. Při zpracování obrazu se používají techniky používané v dalších odvětvích elektrotechniky a kybernetiky. Významnou roli zde hrají **filtry** jako bloky zpracování signálu, za který považujeme rovněž *obraz* (resp. obrazovou funkci). Pro usnadnění zpracování budeme uvažovat lineární filtry, takže se lze vydat dvěma cestami:

- a) *Filtrace v prostorové oblasti* (pro jednorozměrné signály jde o časovou oblast), kdy obraz se zpracovává jako lineární kombinace vstupního obrazu s koeficienty filtru. Matematickým nástrojem zde bude konvoluce.
- b) Filtrace ve frekvenční oblasti, kdy obraz je převeden lineární integrální transformací do frekvenční reprezentace. Významným nástrojem je *Fourierova transformace*, která dovoluje provádět vzájemně jednoznačný převod signálu *f*(*t*) z časové reprezentace na signál (funkci) *F*(*ξ*) do frekvenční reprezentace a zpět. Pro dvojrozměrnou diskrétní obrazovou funkci *f*(*m*, *n*) popisující obraz o rozměrech *M* × *N* můžeme psát vztah pro diskrétní Fourierovu transformaci v podobě:

$$
F(u,v) = \frac{1}{MN} \sum_{u=0}^{M-1} \sum_{v=0}^{N-1} f(m,n) e^{-j2\pi \left(\frac{mu}{M} + \frac{nv}{N}\right)}
$$
(3.2)

a vztah popisující inverzní diskrétní Fourierovu transformaci v podobě:

$$
f(m,n) = \sum_{u=0}^{M-1} \sum_{v=0}^{N-1} F(u,v)e^{j2\pi(\frac{mu}{M} + \frac{nv}{N})}
$$
(3.3)

V celé řadě výpočetních algoritmů je velmi frekventovaně používána rychlá Fourierova transformace – FFT (z angl. *Fast Fourier Transform*).

Jedním z nejdůležitějších kroků analýzy obrazu je **segmentace**. Jde o postup, kterým v obraze vybereme určitou část chápanou jako *objekt*. Pro segmentaci obrazu existuje celá řada segmentačních algoritmů, nejpoužívanějšími (a nejnázornějšími) jsou metody založené na **prahování** (angl. *Threshold*). Pro segmentaci obrazu lze využívat dále *metody založené na detekci významných hran v obraze* (angl. *Edge-based*). **Hranový detektor** je algoritmus, který vyhledává množinu hran (bodů, pixelů) v obraze. Dalšími metodami jsou metody založené *na hledání regionů v obraze* (angl. *Region-based*), pro složitější úlohy segmentace lze použít *znalostní metody* (angl. *Knowledge-based*).

**Rozpoznávání obrazu** (angl. *Pattern Recognition*) je výsledkem pozorování objektu podle nějakého rozhodovacího pravidla a jeho zatřídění do předem známých tříd. Základní úlohou při *popisu objektů* je zařazení (klasifikace) objektu na základě jeho obrazu do jedné ze tříd. Množina klasifikačních příznaků by měla dostatečně přesně popisovat objekt (samozřejmě prostřednictvím jeho obrazu) a každou vlastnost bylo možno ocenit reálným číslem (tzv. *míra vlastnosti*). Pro aplikování rozpoznávacího systému a pro práci s příznaky se využívají metody matematické statisticky (např. [19]).

Jednou z používaných metod pro hledání jednoduchých útvarů, jako je úsečka, elipsa či kružnice, je **Houghova transformace** (publikované v roce 1959, zobecněné v roce 1962 [13]). Principem je transformace z kartézského souřadnicového systému do polárního. Úlohu Houghovy transformace pro hledání linie lze formulovat jako hledání takové podmnožiny bodů v obraze, která co nejvíce odpovídá části přímky – *úsečce*. Přímka s vyznačenými body *A*, *B* a *C* je znázorněna na obr. 3.1a. Každý bod na přímce je potom popsán dvěma souřadnicemi, např. *A* = (*x*1, *y*1). Přímku můžeme vyjádřit v polárních souřadnicích pomocí vztahu:

$$
r = x \cos \varphi + y \sin \varphi \tag{3.4}
$$

kde *r* je délka normály od přímky k počátku souřadnic a *φ* je úhel mezi normálou a osou *x*. Pro bod *A* na přímce lze rovnici (3.4) psát ve tvaru:

$$
r = x_1 \cos \varphi + y_1 \sin \varphi \tag{3.5}
$$

Podobně lze vyjádřit vztahy i pro body *B* a *C*. Zavedeme-li nyní novou souřadnou soustavu (*φ*, *r*), zjistíme, že křivky popisující jednotlivé body *A*, *B* a *C* se protínají v jednom bodě (*φ´*, *r´*), jak je znázorněno na obr. 3.1b.

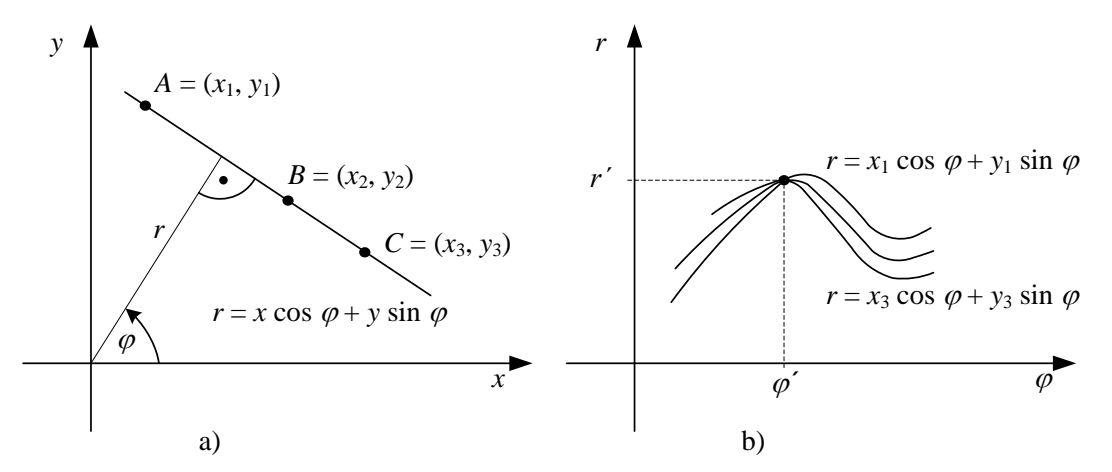

*Obr. 3.1 K výkladu Houghovy transformace pro hledání linie* 

Obvykle se Houghova transformace implementuje tak, že obraz se diskretizuje v rastru *M* × *N*. Každý prvek tohoto prostoru potom bude tvořen dvojicí souřadnic ( $\varphi_i$ ,  $r_j$ ), kde  $i = 1, 2, ... M$  a  $j = 1, 2, ...$ *N*. Algoritmus Houghovy transformace pro hledání linie v obraze lze popsat např. takto:

#### **Algoritmus HoughT Line (Houghova transformace pro hledání linie v obraze)**

- 1. Vstupem je binární obraz *f*, zajímají nás hodnoty obrazové funkce *f*(*x<sup>k</sup>* , *yk*) = 1, kterých je celkem *K.*
- 2. Vytvoříme pole *A* o velikosti *M* × *N* (budeme mu říkat akumulátor) a na počátku je vynulujeme:  $A(\varphi_i, r_i) \leftarrow 0$  pro všechna  $i = 1, 2, \dots M$  a  $j = 1, 2, \dots N$  (zvolíme vhodné dělení, např.  $\varphi_i = i \cdot \pi/M$ ,  $r_j = j \cdot (r_{MAX} - r_{MIN})/N$ ).
- 3. Nastavíme počítadlo *j* ← 1.
- 4. Nastavíme počítadlo *i* ← 1.
- 5. Pro každý pixel  $(x_k, y_k)$ , kde  $k = 1, 2, \ldots K$ , jehož hodnota jasu  $f(x_k, y_k) = 1$ , vypočteme hodnotu:  $r_j \leftarrow x_k \cos \varphi_i + y_k \sin \varphi_i$ .
- 6. Inkrementujeme hodnotu v akumulátoru:  $A(\varphi_i, r_j) \leftarrow A(\varphi_i, r_j) + 1$ .
- 7. Opakujeme pro všechna další *i* = 2, … *M* od kroku 5.
- 8. Opakujeme pro všechna další *j* = 2, … *N* od kroku 4.
- 9. Nyní po průchodu celým obrazem je v akumulátoru *A*(*φ<sup>i</sup>* , *rj*) hodnota *nij*, která určuje počet nalezených bodů ležících na přímce dané parametry (*φ<sup>i</sup>* , *rj*).
- 10. Největší hodnota *nij* (tj. maximum všech hodnot) určuje parametry (*φ<sup>i</sup>* , *rj*) přímky, na které se nachází nejvíce bodů v obraze.

Obdobný postup lze modifikovat pro hledání parametrů hranic objektů, které lze popsat analytickou rovnicí. Příkladem je hledání kružnice popsané rovnicí:

$$
(x-a)^2 + (y-b)^2 = R^2.
$$
 (3.6)

Každý bod na kružnici o poloměru *R* a středem v bodě (*a*, *b*) můžeme popsat podle obr. 3.2 souřadnicemi:

$$
x = a + R \cos \varphi, \ y = b + R \sin \varphi,
$$
 (3.7)

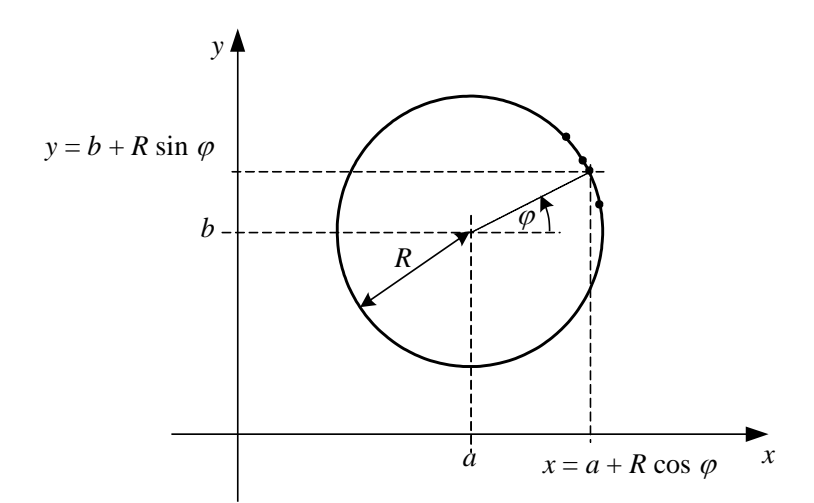

*Obr. 3.2 K výkladu Houghovy transformace pro hledání kružnice* 

Budeme-li v obraze hledat bod ležící na kružnici s daným poloměrem *R*, vypočteme tedy jeho souřadnici a zjistíme hodnoty parametrů *a* a *b* podle vztahu:

$$
a = x - R\cos\varphi, \ b = y - R\sin\varphi, \tag{3.8}
$$

Všechny body se stejnou hodnotou parametrů *a* a *b* potom budou ležet na dané kružnici.

#### <span id="page-11-0"></span>**3.3 Shrnutí**

Problematika zpracování obrazu je v současné době poměrně široce studována a zároveň popisována v řadě publikací. Základní pojmy a metody uvedené v této části vycházejí z dnes již "tradiční" literatury, jakou je rozsáhlá publikace [48], resp. starší kniha [17], příp. skriptum [18] a řada dalších pramenů. V další části se budeme věnovat některým méně frekventovaným metodám zpracování obrazu s cílem uplatnit je při měření a zejména při kvalitativním hodnocení konkrétních výrobků, v našem případě BK.

### <span id="page-11-1"></span>**4. Fuzzy logika**

#### <span id="page-11-2"></span>**4.1 Základní pojmy a algoritmy fuzzy logiky**

Zásadním pojmem ve fuzzy logice je **fuzzy množina**. Fuzzy množina je chápána jako funkce (tj. zobrazení) z jisté definované množiny (obvykle se uvažuje tzv. *univerzum*)  $U \subset \mathbb{R}$  (množina reálných čísel  $\mathbb{R}$  = (-∞, +∞)) do algebry pravdivostních hodnot. Fuzzy množina je tedy (ve shodě s původní úvahou v [61]) z matematického hlediska funkce

$$
A(u): U \to <0, 1>,
$$
\n
$$
(4.1)
$$

fuzzy množina je tedy tvořena prvky  $u \in U$ , z nichž každý má přiřazeno číslo  $a \in \{0, 1\}$ , které nazýváme *stupněm příslušnosti* prvku *u* do fuzzy množiny *A*. Současně lze usoudit, že *A*(*u*) je rovněž stupněm pravdivosti jevu, že *u* patří do množiny *A*. Funkci (4.1) budeme říkat též **funkce příslušnosti** (někdy též **charakteristická funkce**). Stupeň příslušnosti prvku *u U* do fuzzy množiny *A* se zapisuje jako funkční hodnota  $A(u)$ , někdy se pro funkci příslušnosti používá symbol  $\mu_A(u)$ .

Zajímavou fuzzy množinou v množině reálných čísel R isou tzv. **fuzzy čísla**. Na obr. 4.1a je znázorněn obecný tvar funkce příslušnosti (tedy funkce vyjadřující stupeň pravděpodobnosti výskytu) dané hodnoty *u*<sub>0</sub>. Na obr. 4.1b je znázorněna trojúhelníková funkce příslušnosti. Na obr. 4.1c je pak znázorněn lichoběžníkový tvar (tzv. trapezoid) funkce příslušnosti.

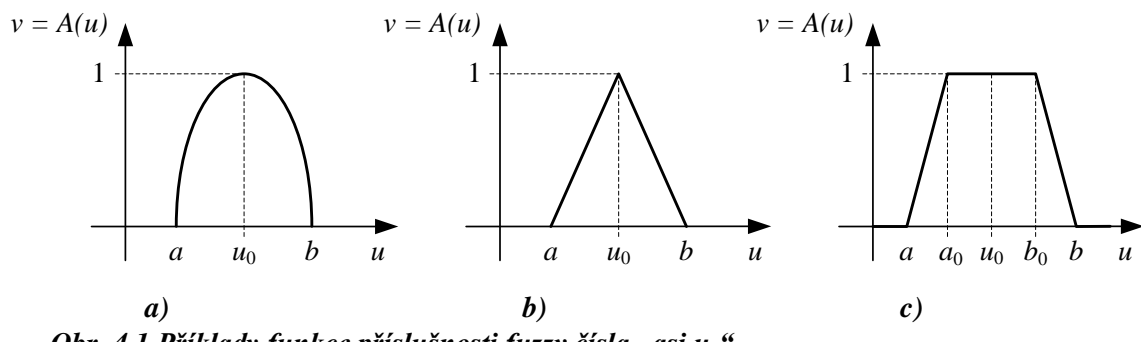

*Obr. 4.1 Příklady funkce příslušnosti fuzzy čísla "asi u0"*

Nástroje fuzzy logiky lze rovněž s úspěchem použít pro aproximaci funkcí. Fuzzy aproximace s použitím **fuzzy pravidel IF – THEN** vychází z předpokladu, že máme určitou (hrubou) představu o průběhu určité funkce *f* a hledáme způsob její realizace pomocí fuzzy relací. Na základě výchozích znalostí o funkci *f* se budeme snažit vytvořit novou funkci  $f^A$ , která je její aproximací.

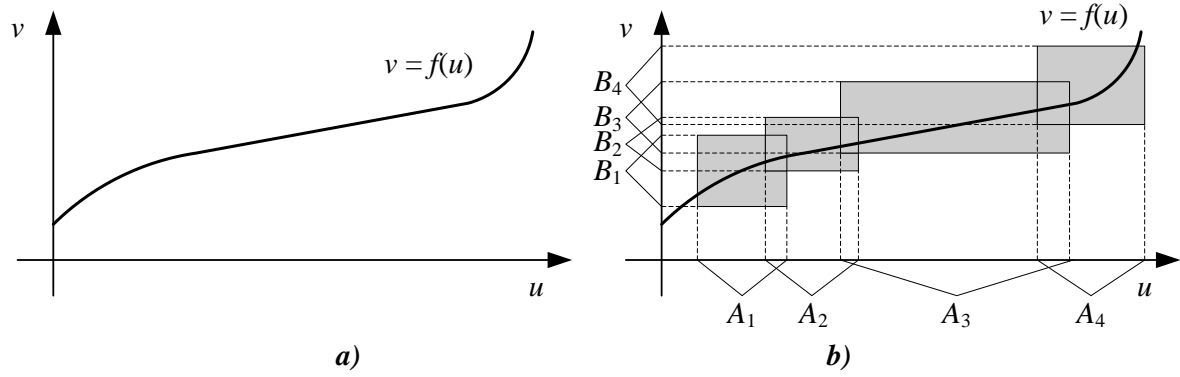

*Obr. 4.2 Příklad aproximace funkce fuzzy funkcí*

Pro názornost nyní předpokládejme konečnou funkci *f*(*u*) jedné proměnné *u*, pro kterou bude platit  $v = f(u)$ , kde  $u \in U$  a  $v \in V$ , přičemž *V* je rovněž univerzum. Reprezentace fuzzy funkce pomocí dvojic (*A<sup>i</sup>* , *Bi*) se nazývá *fuzzy graf*, jak je naznačeno na obr. 4.2b. Nyní budeme zkoumat možnosti získat z daného fuzzy grafu funkci *f*, resp. její aproximaci *f A* . Ze znalosti fuzzy grafu a množin *A<sup>i</sup>* a *B<sup>i</sup>* můžeme sestavit soubor *n* implikačních fuzzy IF – THEN pravidel (angl. *Rules*) *R<sup>i</sup>* :

$$
R_1: \t IF X = A_1 \t THEN Y = B_1
$$
  
\n
$$
R_2: \t IF X = A_2 \t THEN Y = B_2
$$
  
\n
$$
\vdots
$$
  
\n
$$
R_n: \t IF X = A_n \t THEN Y = B_n
$$
  
\n(4.2)

tvořící jazykový (lingvistický) popis, kde každé *A<sup>i</sup>* , resp. *B<sup>i</sup>* je tzv. *jazykový výraz* popisující fuzzy množinu *A<sup>i</sup>* , resp. *B<sup>i</sup>* . Fuzzy výrok *A<sup>i</sup>* (*antecedent*) jazykově popisuje *i*-tou vstupní hodnotu *A<sup>i</sup>* a fuzzy výrok *B<sup>i</sup>* (*sukcedent, konsekvent*) popisuje požadovanou *i*-tou výstupní hodnotu *B<sup>i</sup>* . Souboru pravidel *R<sup>i</sup>* dle (4.2) budeme též říkat **inferenční pravidla**.

Další důležitou metodou fuzzy aproximace je **fuzzy transformace** (**přímá F-transformace**, označovaná též jako **F-transformace**). Výchozí idea F-transformace spočívá v nahrazení spojité funkce *f* její diskrétní aproximací. Na obr. 4.3 je uveden příklad fuzzy rozkladu intervalu <*a*, *b*> pro *n* = 4. Vzhledem k tomu, že uzly rozkladu *u*1, … *u<sup>n</sup>* na obrázku jsou ekvidistantní, fuzzy rozklad je *rovnoměrný*. Jsou zde také zvýrazněny (trojúhelníkové) funkce příslušnosti *Ai*(*u*).

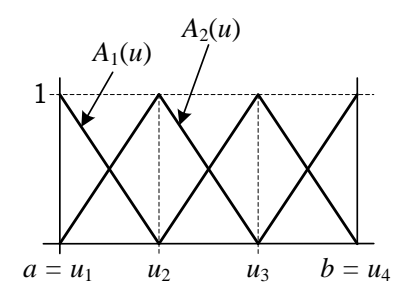

*Obr. 4.3 Příklad fuzzy rozkladu (pro n = 4)*

Pro funkce příslušnosti potom můžeme zapsat formální předpis:

$$
A_1(u) = \begin{cases} 1 - \frac{u - u_1}{h_1}, & u_1 \le u \le u_2 \\ 0, & \text{jinde} \end{cases}
$$
  

$$
A_i(u) = \begin{cases} \frac{u - u_i}{h_{i-1}}, & u_{i-1} \le u \le u_i \\ 1 - \frac{u - u_i}{h_i}, & u_i \le u \le u_{i+1} \\ 0, & \text{jinde} \end{cases}
$$
  

$$
A_n(u) = \begin{cases} \frac{u - u_{n-1}}{h_{n-1}}, & u_{n-1} \le u \le u_n \\ 0, & \text{jinde} \end{cases}
$$
  
(4.3)

kde jsme krok rozkladu označili *h<sup>i</sup>* = *ui*+1 – *u<sup>i</sup>* . Z obr. 4.4 je patrné, že funkce příslušnosti *Ai*(*u*) nabývá nenulových hodnot uvnitř intervalu určeného příslušnými kroky rozkladu (pro  $u \in \langle u_{i-1}, u_{i+1} \rangle$  je funkční hodnota  $A_i(u) \in \langle 0, 1 \rangle$  a mimo tento interval, tj. pro  $u \langle u_{i-1} \rangle$  nebo pro  $u \rangle u_{i+1}$ , je  $A_i(u) = 0$ ).

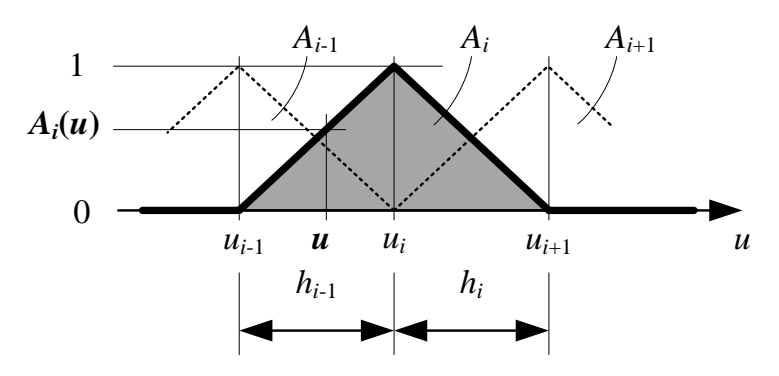

*Obr. 4.4 Průběh trojúhelníkové funkce příslušnosti Ai dle vztahu (4.10)*

Zvolme nyní interval <*a*, *b*> = <1, *N*> a ten rozdělme na celkem *n*-1 rovnoměrně rozložených uzlů *u*<sup>1</sup> až *un*, přičemž předpokládejme, že *n* ≥ 2. Pro tento **rovnoměrný fuzzy rozklad** pak bude platit  $h_i = h = \frac{N}{a}$  $\frac{n-1}{n-1}$ . Uvažujme nyní funkci *f* definovanou na intervalu  $\langle a, b \rangle \in \mathbb{R}$  a dále pak její fuzzy rozklad *P* = {*A*1, *A*2, … *An*}. Budeme-li znát funkci *f* pouze v diskrétních bodech *p<sup>i</sup>* , má význam **diskrétní F-transformace**. Mějme tedy dánu funkci *f* v konečném počtu bodů  $P = \{p_1, p_2, \dots p_N\} \subset \langle a, b \rangle$  a nechť je dán její fuzzy rozklad *P* = {*A*1, *A*2, … *An*} na intervalu <*a*, *b*>. Pro dostatečně velký počet bodů, v nichž je funkce *f* definována, můžeme **diskrétní F-transformaci** vzhledem k fuzzy rozkladu *P* definovat jako *n*-tici reálných komponent  $\mathbf{F}_P(f) = [F_1, F_2, \dots F_n]$  vypočtených podle vztahu:

$$
F_i = \frac{\sum_{j=1}^{N} f(p_i) A_i(p_i)}{\sum_{j=1}^{N} A_i(p_i)}, \qquad i = 1, 2, \dots n.
$$
 (4.4)

Funkce definovaná vztahem:

$$
f_{P,F} = \sum_{j=1}^{N} F_i A_i(u)
$$
 (4.5)

se potom nazývá **zpětná (inverzní) F-transformace**. Kartézský součin {*A*<sup>1</sup> , *A*<sup>2</sup> , … *An*} × {*B*<sup>1</sup> , *B*<sup>2</sup> , … *Bm*} těchto fuzzy rozkladů je množinou všech fuzzy množin *A<sup>k</sup>* × *B<sup>l</sup>* , kde *k* = 1, 2, … *n* a *l* = 1, 2, … *m*. Budeme-li uvažovat, že funkce příslušnosti *A<sup>k</sup>* × *B<sup>l</sup>* : <1, *N*> × <1, *M*> → <0, 1> je rovna součinu funkcí příslušnosti *A<sup>k</sup>* . *B<sup>l</sup>* , vztah pro **přímou F-transformaci** funkce *f* pro vybranou oblast z jednorozměrné podoby (4.4) přejde na dvourozměrný tvar:

$$
F[f](A_k \times B_l) = \frac{\sum_{u=1}^{N} \sum_{v=1}^{M} f(u, v) A_k(u) B_l(v)}{\sum_{u=1}^{N} \sum_{v=1}^{M} A_k(u) B_l(v)},
$$
(4.6)

kde *k* = 1, 2, … *n* a *l* = 1, 2, … *m*. **Inverzní (zpětná) F-transformace** funkce *f* je potom dána vztahem:.

$$
f_{nm}(u,v) = \sum_{k=1}^{n} \sum_{l=1}^{m} F[f]_{kl} A_k(u) B_l(v), \qquad (4.7)
$$

kde *k* = 1, 2, … *n* a *l* = 1, 2, … *m*.

Budeme vycházet z úvahy, že transformovaná funkce *fnm* se od původní obrazové funkce *f* liší o jistou chybovou funkci *e*. Vlastnosti chybové funkce *e* jsou potom předmětem dalšího studia. Pro výchozí úvahy můžeme definovat chybovou funkci *e* (např. podle [9]) jako absolutní hodnotu rozdílu:

$$
e(u, v) = |f(u, v) - f_{nm}(u, v)|.
$$
 (4.8)

Pro naši další práci při zpracování obrazu bude důležité sestavení **algoritmů** pro **F-transformaci** a **zpětnou F-transformaci** podle vztahů (4.6) a (4.7). Pro názornost a jistou míru zjednodušení budeme aplikovat funkci příslušnosti v trojúhelníkovém tvaru (obr. 4.1b) s předpisem podle vztahů (4.3).

**Algoritmus FT pro přímou F-transformaci** vstupní funkce *f* definované jako pole *N* × *M* vytvoříme takto:

```
/* F-transformace (FT)
\overline{f} Vstupy: \overline{f} – obraz,
/* N, M – rozměry pole f,
/* n, m – rozměry transformovaného pole F.
/* Výstup: F – transformovaný obraz.
h_A \leftarrow N/n; h_B \leftarrow M/m;
for (i = 1 \text{ to } n);
u_i \leftarrow h_A * (i-1) + 1;for (j = 1 \text{ to } m);u_j \leftarrow h_B * (j-1) + 1;/* Vynulování sumátorů 
   S^{fAB} \leftarrow 0;S^{AB} \leftarrow 0;for (u = 1 to N);
       if ((u > u_i - h_A) \mathbf{\&} ((u < u_i + h_A)) A \leftarrow 1; elseA \leftarrow 0;
/* Výpočet hodnoty A podle (4.3) 
       if (u > u_i) A \leftarrow A^*(u - (u_i - h_A))/h_A; else A \leftarrow A^*(1 - (u - u_i)/h_A);
          for (v = 1 to M;
          if ((v > v_i - h_B) \& (v < v_i + h_B)) B \leftarrow 1; else B \leftarrow 0;
```

```
/* Výpočet hodnoty B podle (4.3) 
          if (v > v_i) B ← B<sup>*</sup>(v - (v<sub><i>i</sub> - h<sub>B</sub>))/h<sub>B</sub>; else B ← B<sup>*</sup>(1 - (v - v<sub><i>i</sub>)/h<sub>B</sub>);
/* Výpočet součtu hodnot v čitateli zlomku (4.6) 
           S^{fAB} \leftarrow S^{fAB} + f(u, v)^* A^* B;
/* Výpočet součtu hodnot ve jmenovateli zlomku (4.6) 
           S^{AB} \leftarrow S^{AB} + A^*B;
          end ;
       end ;
/* Výpočet hodnoty F-transformace dle (4.6)
   F(i, j) \leftarrow S^{fAB} / S^{AB};
   end ;
end ;
```
**Algoritmus DFT pro zpětnou F-transformaci** funkce *F*[*f*] (tzn. defuzzifikaci funkce) na novou funkci  $f_{nm}(u, v)$ , což je opět pole  $N \times M$ , vytvoříme takto:

```
/* Zpětná F-transformace (DFT)
/* Vstupy: F – obraz (transformovaný),
/* n, m – rozměry pole F,
/* N, M – rozměry zpětně transformovaného pole fnm.
/* Výstup: fnm – zpětně transformovaný obraz.
h_A \leftarrow N/n; h_B \leftarrow M/m;
for (u = 1 to N);
   for (v = 1 to M);
/* Vynulování sumátoru
   S^F \leftarrow 0;for (i = 1 to n);
          u_i \leftarrow h_A * (i-1) + 1;for (j = 1 \text{ to } m);
          v_i \leftarrow h_B * (j-1) + 1;if ((v > v_j - h_B) \& (v < v_j + h_B)) B \leftarrow 1; else B \leftarrow 0;
/* Výpočet hodnoty B podle (4.3) 
          if (v > v_i) B ← B<sup>*</sup>(v - (v<sub><i>i</sub> - h<sub>B</sub>))/h<sub>B</sub>; else B ← B<sup>*</sup>(1 - (v - v<sub>i</sub>)/h<sub>B</sub>);
          if ((u > u_i - h_A) \mathbf{\&} \ (u < u_i + h_A)) \ A \leftarrow 1; elseA \leftarrow 0;
/* Výpočet hodnoty A podle (4.3) 
          if (u > u_i) A \leftarrow A^*(u - (u_i - h_A))/h_A; else A \leftarrow A^*(1 - (u - u_i)/h_A);
/* Výpočet komponenty zpětné F-transformace dle (4.7)
          S^F \leftarrow S^F + F(i, j) * A * B;end ;
       f_{nm}(u, v) \leftarrow S^F;
      end ;
   end ;
end ;
```
Pro další využití F-transformace při zpracování obrazu byly autorem práce navrženy původní nové algoritmy s cílem maximálně zrychlit a zefektivnit tak vlastní výpočet. Rychlejší (a tedy **efektivní**) **algoritmus pro přímou F-transformaci eFT** vstupní funkce *f* definované jako pole *N* × *M* vytvoříme takto:

**Algoritmus eFT**

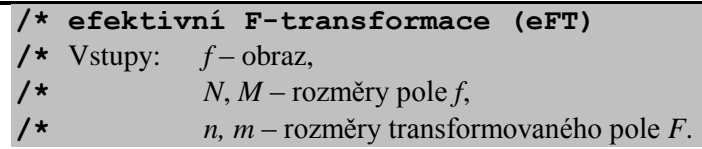

```
/* Výstup: F – transformovaný obraz.
h_A \leftarrow (N-1)/(n-1); h_B \leftarrow (M-1)/(m-1);for (i = 0 \text{ to } n-1);
   for (j = 0 \text{ to } m-1);
/* Vynulování sumátorů 
   S^{fAB} \leftarrow 0;
   S^{AB} \leftarrow 0;
      for (x = 0 \text{ to } 2^*h_4 - 1);
          for (y = 0 \text{ to } 2^*h_B - 1);
/* Výpočet hodnoty A podle (4.3) 
          if (x \leq h_A) A \leftarrow x/h_A; else A \leftarrow (2^*h_A - x)/h_A;
/* Výpočet hodnoty B podle (4.3) 
          if (y \le h_B) B \leftarrow y/h_B; else B \leftarrow (2^*h_B - y)/h_B;
/* Výpočet hodnot u a v
          u \leftarrow h_A * (i-1) + x;v \leftarrow h_B * (j-1) + y;/* Výpočet součtu hodnot v čitateli zlomku (4.6) 
          S^{fAB} \leftarrow S^{fAB} + f(u, v)^* A^* B;
/* Výpočet součtu hodnot ve jmenovateli zlomku (4.6) 
          S^{AB} \leftarrow S^{AB} + A^*B;
          end ;
      end ;
/* Výpočet hodnoty F-transformace dle (4.6)
   F(i, j) \leftarrow S^{fAB} / S^{AB};
   end ;
end ;
```
Rychlejší (**efektivní**) **algoritmus pro zpětnou F-transformaci** funkce *F*[*f*] (tzn. defuzzifikaci funkce) na novou funkci *fnm*(*u*, *v*), což je opět pole *N* × *M*, vychází z předpokladu, že pro výpočet transformované hodnoty nové funkce "stačí" vytvořit součet dvou hodnot sousedních funkcí příslušnosti. Nový algoritmus **eDFT** tak vytvoříme takto:

#### **Algoritmus eDFT**

```
/* efektivní zpětná F-transformace (eDFT)
/* Vstupy: F – obraz (transformovaný),
/* n, m – rozměry pole F,
/* N, M – rozměry zpětně transformovaného pole fnm.
/* Výstup: fnm – zpětně transformovaný obraz.
h_A \leftarrow (N-1)/(n-1); h_B \leftarrow (M-1)/(m-1);for (u = 0 \text{ to } N-1);
   for (y = 0 \text{ to } M-1);
/* Vynulování sumátoru
   S^F \leftarrow 0;
      for (x = 0 \text{ to } 1);
         for (y = 0 \text{ to } 1);
/* Výpočet hodnoty B podle (4.3) 
         k_B \leftarrow h_B * y;
         if (v < k_B) B \leftarrow (v - (k_B - h_B))/h_B; else B \leftarrow 1 - (v - k_B)/h_B;
         end ;
/* Výpočet hodnoty A podle (4.3) 
      k_A \leftarrow h_A * x;
      if (u < k_A) A ← (u - (k_A - h_A))/h_A; else A ← 1 – (u - k_A)/h_A;
/* Výpočet hodnot i a j
      i \leftarrow \texttt{int}(u/h_A + x);
```
 $j \leftarrow \text{int}(v/h_B + v)$  ; **/\* Výpočet komponenty zpětné F-transformace dle (4.7)**  $S^F \leftarrow S^F + F(i, j) * A * B;$ **end** ;  $f_{nm}(u, v) \leftarrow S^F$ ; **end** ; **end** ;

V práci se budeme zabývat též **časovou náročností** výše popsaných algoritmů. Víme-li, že  $h_A = \frac{N}{a}$  $\frac{N-1}{n-1}$ , resp.  $h_B = \frac{M}{m}$  $\frac{M-1}{m-1}$ , bude platit:  $n = \frac{N}{l}$  $\frac{N-1}{h_A}$  + 1, resp.  $m = \frac{M}{l}$  $\frac{a-1}{h_B}$  + 1, dostáváme tedy pro počet potřebných operací při efektivním algoritmu eFT vztah:

$$
Q_{\text{EFT}} = 4. N.M. \frac{(N-1) . (M-1)}{(n-1) . (m-1)}.
$$
\n(4.9)

Protože při výpočtu zpětné F-transformace pomocí algoritmu eDFT vycházíme z poznatku, že nová hodnota zpětně transformované funkce se vypočte ze dvou hodnot sousedních funkcí příslušnosti, dostaneme vztah pro počet operací při efektivním algoritmu eDFT v podobě:

$$
Q_{eDFT} = 4. N.M.
$$
\n
$$
(4.10)
$$

#### <span id="page-17-0"></span>**4.2 Využití metod fuzzy logiky pro zpracování obrazu**

Teorie fuzzy množin je založena na práci s tzv. *funkcí příslušnosti*, která popisuje stupeň příslušnosti prvku *x* do fuzzy množiny *A*. V případě obrazu se jedná o popis vlastností jednotlivých obrazových prvků (pixelů) obrazové funkce a o jejich příslušnosti např. k určité hodnotě jasu.

#### <span id="page-17-1"></span>*4.2.1 Fuzzy pravidla IF – THEN*

Metody fuzzy rozpoznávání založené na strategii uvažování fuzzy logiky jsou navrženy pro detekci hran v digitálních snímcích bez předchozího stanovení prahové hodnoty nebo potřeby trénovacího algoritmu. V dále uvedeném příkladu rozdělíme obraz do oblastí s použitím tzv. plovoucí matice o rozměrech 3 × 3 pixelů. Obrazová data jsou transformována z roviny hodnot jasu (stupňů šedé) do roviny příslušnosti do fuzzy množiny (fuzzifikace) podle fuzzy pravidel. Pro náš případ nadefinujeme čtyři pravidla, která posuzují jasovou hodnotu osmi sousedních pixelů kolem zkoumaného pixelu (*i*, *j*), jak je naznačeno na obr. 4.5.

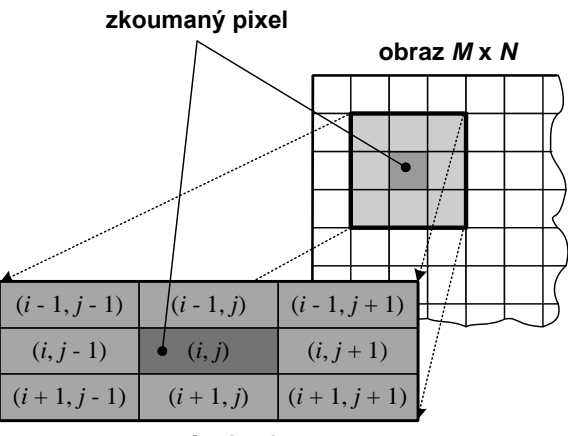

**maska 3 x 3**

*Obr. 4.5 K příkladu fuzzy metodiky hledání hran*

Každé z fuzzy pravidel je vytvořeno ve formě podmíněného jazykového výrazu logické implikace JESTLIŽE *A = X* POTOM *B* = *Y*, kde *X* a *Y* jsou fuzzy výroky, přičemž *X* je fuzzy podmínka a *Y* fuzzy důsledek.

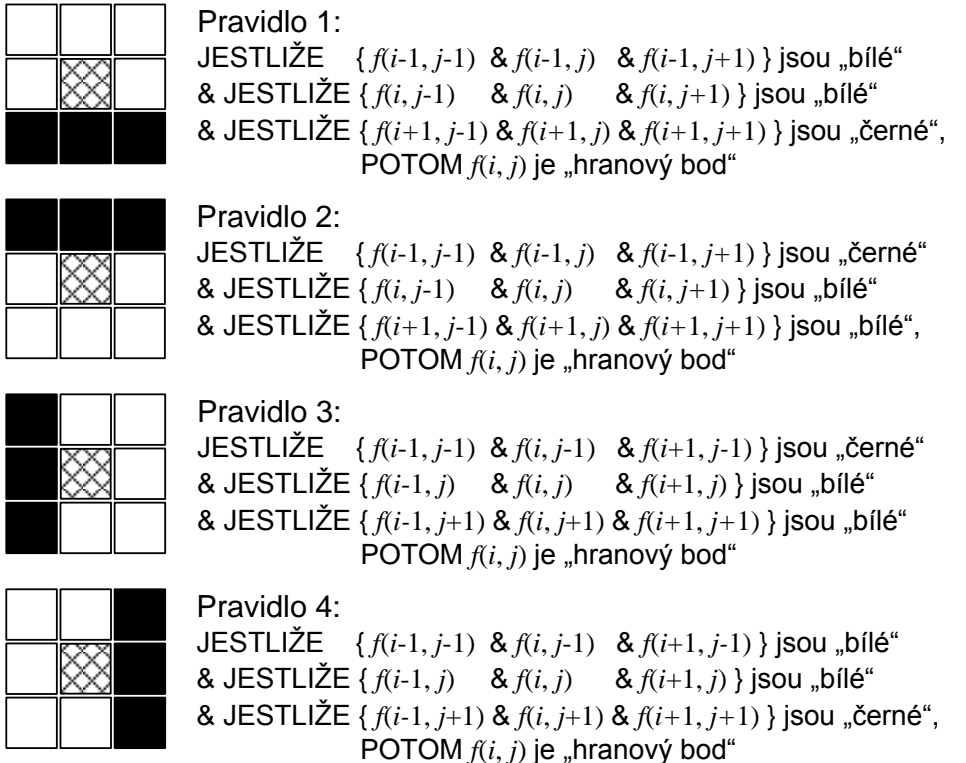

*Obr. 4.6 Příklad fuzzy pravidel IF – THEN*

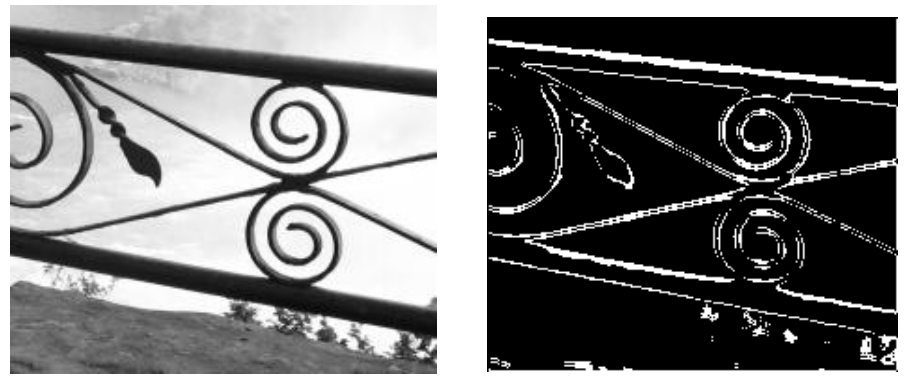

*a) vstupní obrázek b) výstupní obrázek s nalezenými hranovými body Obr. 4.7 Příklad zpracování obrazu s pomocí pravidel IF – THEN*

Na obr. 4.7a je potom uveden příklad vstupního obrázku a na obr. 4.7b vzniklý výstupní obrázek s nalezenými hranovými body. Pro získání výstupního obrázku obr. 4.7b byly nastaveny hodnoty "černá"  $= 75$ , "bílá" = 40.

#### <span id="page-18-0"></span>*4.2.2 Fuzzy transformace*

S využitím F-transformace můžeme sestavit **algoritmus pro detekci hran** (angl. *F-Transform Edge Detection Algorithm* – *FTransform EDA*). Pro výpočet hodnot funkce příslušnosti *Ai*(*u*), resp. *Bj*(*v*), trojúhelníkového tvaru použijeme vztah (4.3) a budeme aplikovat efektivní algoritmy eFT a eDFT. Nechť je vstupem obrazová funkce *f* a čísla *n* a *m* definující počet fuzzy množin ve fuzzy rozkladu.

#### **Algoritmus FTransform EDA (Algoritmus pro detekci hran s využitím F-transformace)**

- 1. Vstupem je binární obraz *f* (*u*, *v*), kde *u* = 1, 2, … *N* a *v* = 1, 2, … *M*, a čísla *n* a *m* definující počet fuzzy množin ve fuzzy rozkladu  $\{A_1, A_2, \ldots A_n\} \times \{B_1, B_2, \ldots B_m\}.$
- 2. Vypočteme přímou F-transformaci *F*[*f*] (použijeme algoritmus eFT).
- 3. Vypočteme zpětnou F-transformaci *fnm* s použitím komponent *F*[*f*] (použijeme algoritmus eDFT).
- 4. Vypočteme chybovou funkci  $e(x) \leftarrow |f(x) f_{nm}(x)|$  pro všechna  $x \in P$ .
- 5. Přepočteme hodnoty  $e(x) \in \langle 0, \max_{x \in P} e(x) \rangle$  pro všechna  $x \in P$  na celočíselnou hodnotu  $e_r(x) \in \langle 0, 255 \rangle$ .
- 6. Výstupem je potom obraz *e<sup>r</sup>* .

Nyní provedeme příklad analýzy obrazu (obrazové funkce) *f* podle **Algoritmu FTransform EDA**. Na obr. 4.8 je uvedena ukázka analýzy konkrétního vstupního obrazu (obr. 4.8a) výše popsaným algoritmem hledání hran s pomocí F-transformace **FTransform EDA**.

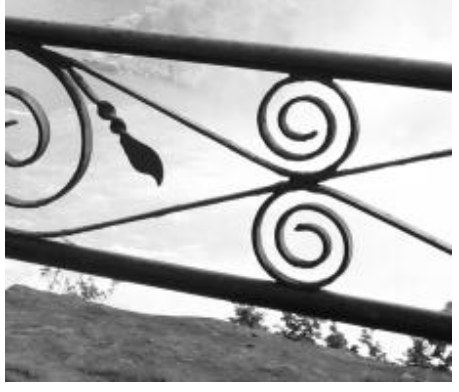

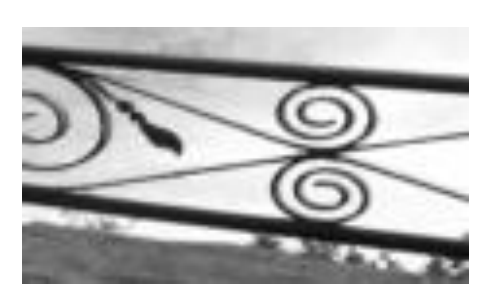

*a)*  $P \hat{u}$ vodní obraz  $f$  **b**)  $F$ -transformace  $F[f]$ , kde  $h_A = 2$  a  $h_B = 3$ 

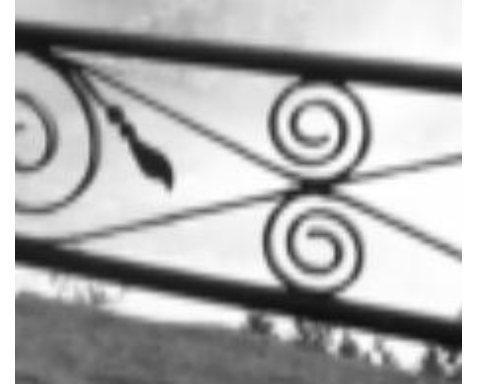

*c) Zpětná F-transformace fnm d) Chybová funkce e<sup>r</sup>*

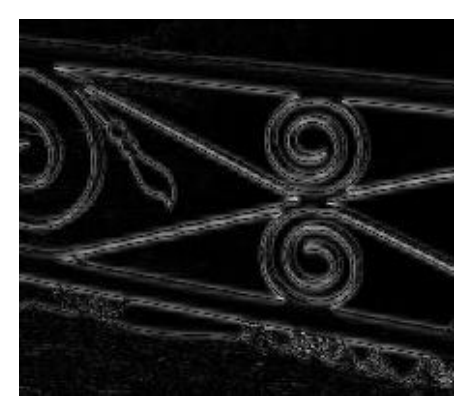

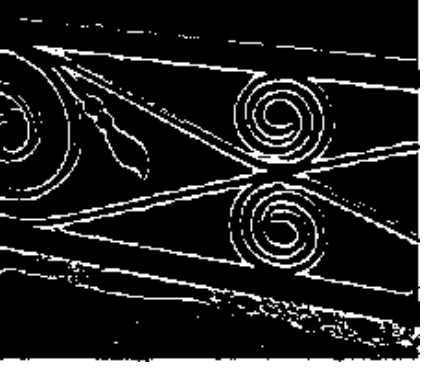

*e) Prahovaná funkce e<sup>r</sup> (T = 50) Obr. 4.8 Příklad aplikace algoritmu FTransform EDA*

Na obr 4.8b je zobrazen výsledek F-transformace, tedy vzniklé pole *F*[*f*], kde jsme zvolili kroky rozkladu *h<sup>A</sup>* = 2 a *h<sup>B</sup>* = 3 (proto je obrázek protažen ve vodorovném směru). Na obr. 4.8c je znázorněn obraz *fnm* , tzn. výsledek zpětné F-transformace. Chybová funkce *e<sup>r</sup>* , tedy funkce *e* |*f* – *fnm*| přepočtená na plný rozsah jasových hodnot v intervalu <0, 255>, je zobrazena na obr. 4.8d. Jako ukázka dalšího postupu je na obr. 4.8e zobrazena funkce *e<sup>r</sup>* po prahování konkrétní hodnotou (*T* = 50).

#### <span id="page-20-0"></span>**4.3 Shrnutí**

Využití metodik a matematických postupů vycházejících z aplikace fuzzy logiky se ukazují jako velmi perspektivní pro zpracování informací získaných z obrazu pro určité specifické problémy. Příkladem je řada publikovaných zpráv a přednášek, např. [39], zajímavé podněty a teoretické rozbory lze nalézt např. v [7], [21], [34], dále pak třeba v [41], [42]).

## <span id="page-20-1"></span>**5. Obrazová fúze (Image Fusion)**

#### <span id="page-20-2"></span>**5.1 Základní úvahy**

V řadě případů zkoumání obrazu, např. při nasvícení BK, je třeba řešit problém rekonstrukce obrazu. Pro tento účel lze použít řešení pomocí metody **obrazové fúze** (angl. *Image Fusion*) [43], [50]. Tato metoda využívá integrace všech dostupných informací o dané scéně (obvykle různých pohledů na danou scénu, třeba zaostřených vždy na jiný objekt) k vytvoření výsledného obrazu nejlepší možné kvality. Představme si nyní (obr. 5.1), že původní obraz rozložíme do N "přenosových" kanálů nesoucích informace o stejném obrazu. Získáme tak celkem *N* výsledných obrazů s různým stupněm degradace původního obrazu.

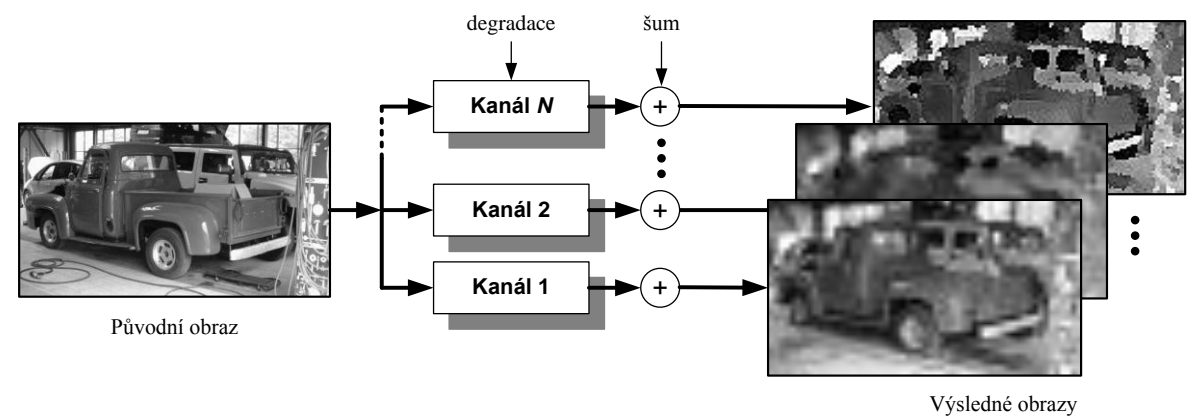

*Obr. 5.1 Model degradace obrazu*

Předpokládejme, že *u*(*x*, *y*) je **ideální obraz** a *C<sup>i</sup>* (*i* = 1, 2, … *N*) jednotlivé zdroje obrazové informace (kanály), potom lze vyjádřit vztah:

$$
C_i(x, y) = D_i(u(x, y)) + E_i(x, y),
$$
\n(5.1)

kde *D<sup>i</sup>* je operátor popisující **degradaci** *i*-tého obrazu a *E<sup>i</sup>* je aditivní náhodný šum. Spojením (tedy fúzí) obrazů z jednotlivých zdrojů (kanálů) získáme **výsledný obraz** *û*, který dává lepší výsledek, než bychom získali o původním obraze *u* z jednotlivých zdrojů *C<sup>i</sup>* . Budeme předpokládat, že každý bod obrázku, tedy pixel (*x*, *y*), lze získat nezkreslený alespoň z jednoho zdroje (kanálu). Při obrazové fúzi pak vycházíme z porovnání obrazů z jednotlivých zdrojů (kanálů) a identifikujeme zdroj (kanál), v němž je pixel (případně oblast) nezkreslený, a neporušené části spojíme do výsledného obrazu (angl. *Acquired Image*) *û* podle vztahu:

$$
\hat{u}(x,y) = \sum_{i=1}^{N} A_i(x,y) C_i(x,y),
$$
\n(5.2)

kde *A<sup>i</sup>* je operátor, který (zjednodušeně řečeno) z *i*-tého obrazu *C<sup>i</sup>* vybere "jen" jeho nedegradované části. Na obr. 5.2 je znázorněna obecná (teoretická) metoda obrazové fúze.

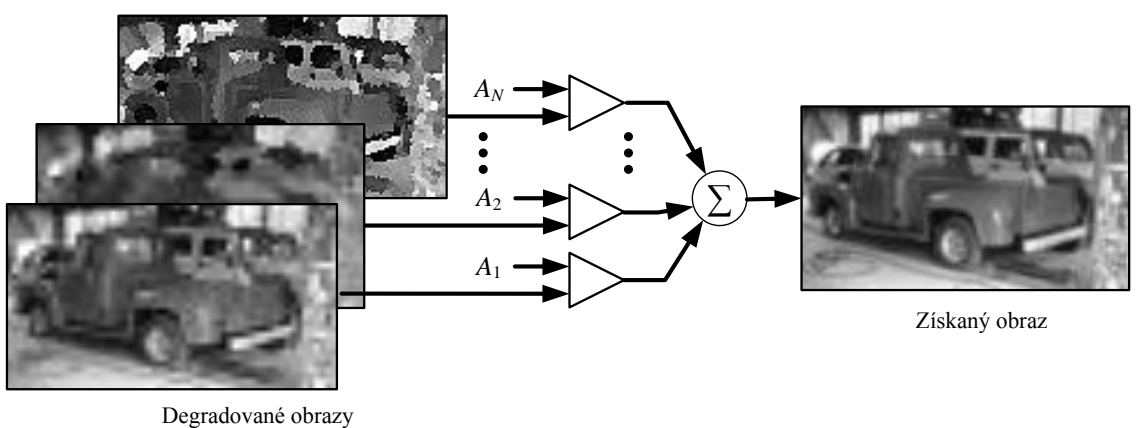

*Obr. 5.2 Model metody obrazové fúze*

Z praktického hlediska má význam se zabývat metodami obrazové fúze s počtem vstupních obrazů *N* = 2 až *N* = 4. Pro výchozí ověření možností obrazové fúze vytvoříme nejprve jednoduché programové řešení zpracovávající dva vstupní obrazy (*N* = 2). Pro každý pixel (*k*, *l*) výsledného (fúzovaného) obrazu *û*(*k*, *l*) potom bude platit:

$$
\hat{u}(k,l) = \begin{cases} C_1(k,l), & \text{pro } C_1(k,l) > C_2(k,l), \\ C_2(k,l), & \text{pro } C_1(k,l) \le C_2(k,l), \end{cases}
$$
\n(5.3)

čili výsledný obraz je složen z pixelů, které mají (v daném případě) největší jasovou hodnotu. Na obr. 5.3 je znázorněn příklad obrazové fúze zkoumaného objektu, jde o dva různé snímky jednoho BK, každý snímek má různé zaostření. Je patrné, že zkoumaný objekt má na hranách (obr. 5.3a) a na špičce (obr. 5.3b) patrné vady (zřejmě způsobené mechanickým poškozením). Na obr. 5.3c je potom uveden výsledek obrazové fúze vstupních obrazů obr. 5.3a a obr. 5.3b.

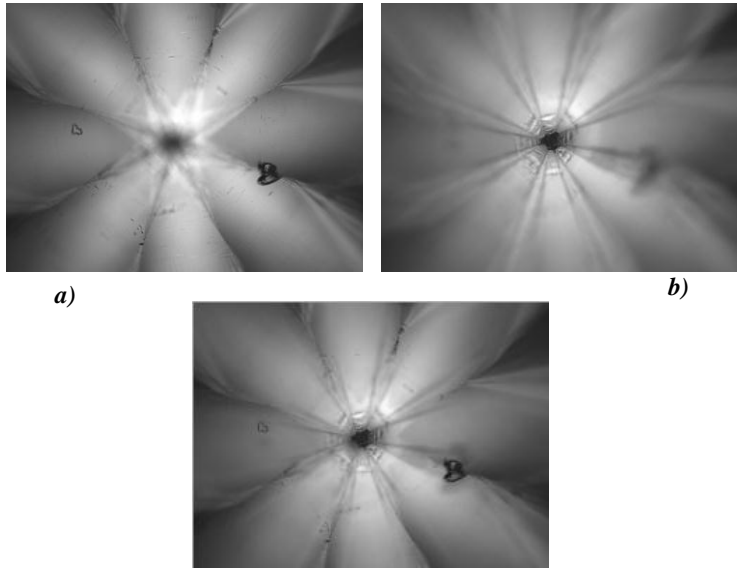

*c)*

*Obr. 5.3 Příklad jednoduché obrazové fúze*

- *a) obraz zaostřený do kamene*
- *b) obraz zaostřený na spodní špičku kamene*
- *c) obrazová fúze obou obrazů*

#### <span id="page-22-0"></span>**5.2 Další algoritmy obrazové fúze**

Pro hledání fúzovaného obrazu se necháme nejprve inspirovat algoritmem [43] využívajícím fuzzy rozklad. Na obr. 5.4 je popsána výchozí idea navrženého algoritmu pro dva vstupní obrazy.

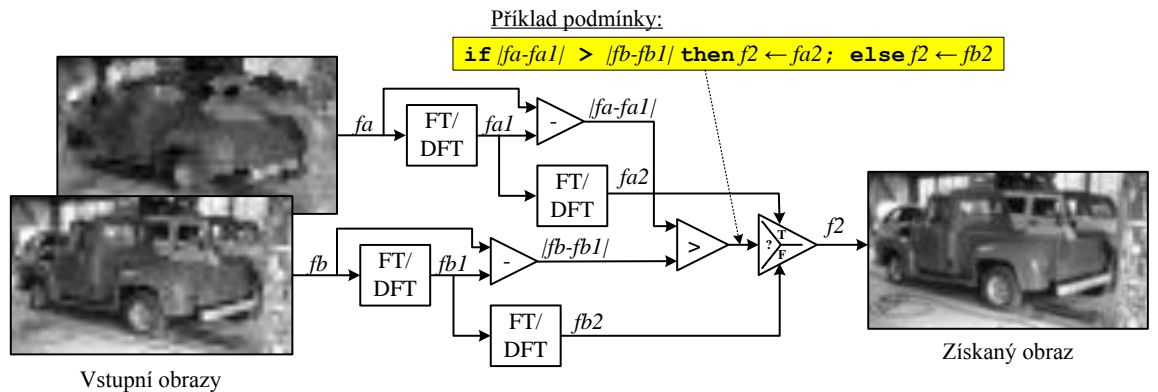

*Obr. 5.4 Idea algoritmu obrazové fúze dvou vstupních obrazů*

Algoritmus pro obrazovou fúzi bude mít tuto podobu:

**Algoritmus ImF (Obrazová fúze)**

```
/* Příklad obrazové fúze
/* Vstupem jsou dva obrazy fa a fb
/* eFT a eDFT jsou algoritmy pro F-transformaci a pro zpětnou 
  F-transformaci popsané výše
/* Výpočet transformovaných obrazů fa1 a fb1
  Fal \leftarrow eFT(fa); Fbl \leftarrow eFT(fb);
  fal \leftarrow eDFT(Fal); fb1 \leftarrow eDFT(Fbl);
/* Výpočet transformovaných obrazů fa2 a fb2
  Fa2 \leftarrow eFT(fa1); Fb2 \leftarrow eFT(fb1);
  fa2 \leftarrow eDFT(Fa1); fb2 \leftarrow eDFT(Fb2);
/* Vynulování pole výsledného obrazu f2
  f2 \leftarrow 0;
/* Výpočet chybové funkce
for (u = 1 to N);
  for (v = 1 to M);
        e_A \leftarrow \textbf{abs}(fa(u, v) - faI(u, v));
        e_B \leftarrow \textbf{abs}(f_b(u, v) - f_bI(u, v));
        if (e_A > e_B) f2(u, v) ← fa2(u, v); elsef2(u, v) ← fb2(u, v);
  end ;
end ;
```
Pro možnost srovnání účinnosti popsané metody obrazové fúze s obecnější metodou popsanou v [8] si dovolíme vypůjčit vstupní obrázky získané z tohoto pramenu. Jde o dva obrazy, přičemž každý je degradován (v našem případě rozostřen) jinak. Tyto vstupní obrazy jsou podrobeny výše popsanému algoritmu, takže získáme obrazy uvedené na obr. 5.5.

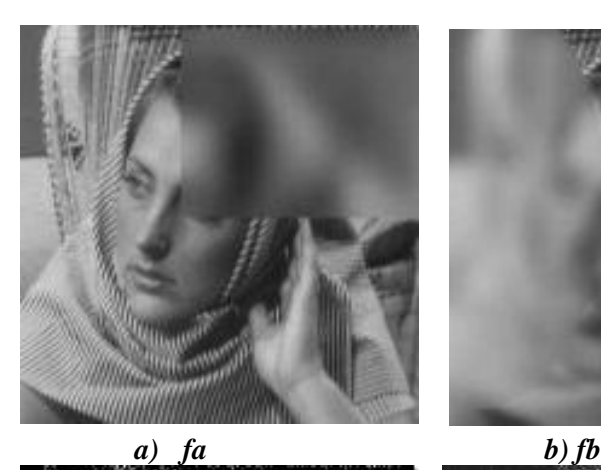

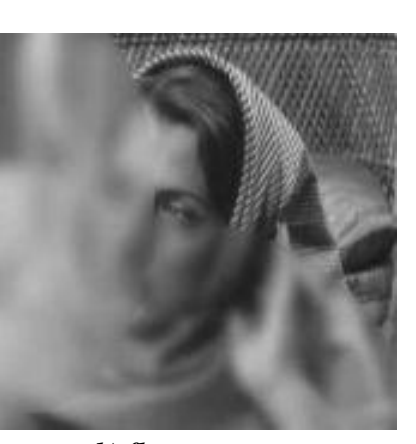

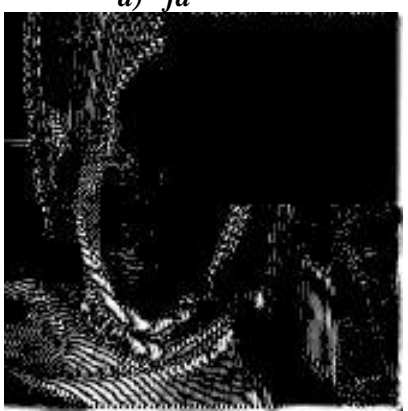

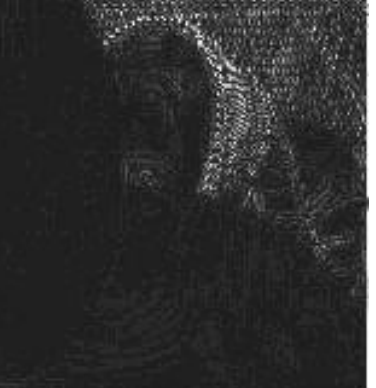

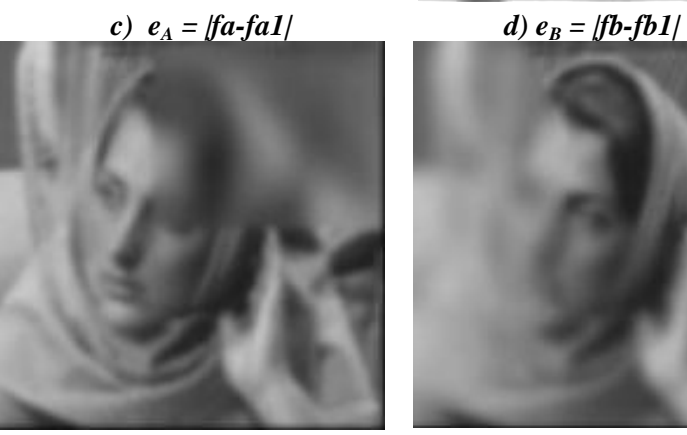

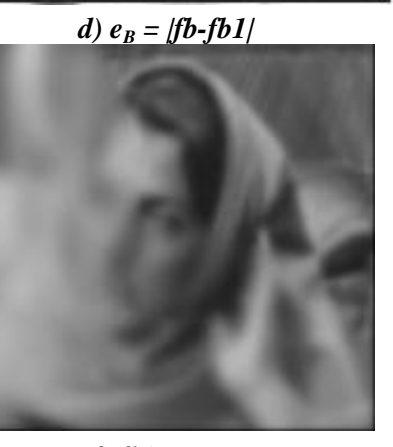

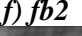

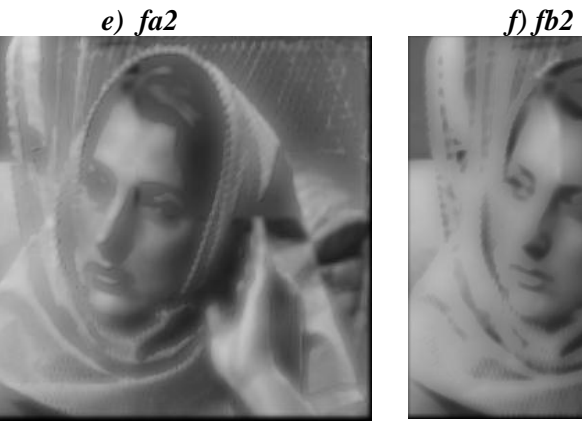

*g) f2 h) f3 Obr. 5.5 Příklad obrazové fúze s využitím F-transformace*  $a$ ,  $b$ ) vstupní obrazy  $(fa, fb)$ ,  $c$ ,  $d$ ) chybové funkce  $e<sub>A</sub>$ , resp.  $e<sub>B</sub>$ , *e), f) obrazy fa2, fb2 po následné fuzzifikaci a defuzzifikaci, g) výsledná obrazová fúze f2, h) výsledná obrazová fúze f3 Poznámka: Obrazy chybových funkcí eA, resp. e<sup>B</sup> jsou kontrastně upraveny, aby je bylo možno tisknout.*

#### <span id="page-24-0"></span>**5.3 Shrnutí**

Z dosavadního výzkumu a zkoušek se jeví metoda obrazové fúze jako jedna z perspektivních metod pro hodnocení vlastností BK s cílem významně pomoci při hledání nových metod nahrazení subjektivního hodnocení metodami objektivními směřujícími k vyššímu stupni automatizace.

## <span id="page-24-1"></span>**6. Využití FPGA a GPU**

Hlavní myšlenkou v případech využívajících prostředky FPGA, resp. GPU je rozdělení úlohy na několik paralelně vykonávaných úloh (paralelní zpracování dat, tzv. paralelizmus). Výsledkem je zrychlení celkového výkonu systému. Významným technickým prostředkem pro realizaci logických funkcí a ke zrychlení řízení průmyslových aplikací jsou systémy využívající platformu FPGA, která umožňuje přesunout velkou skupinu aplikací dosud řešených programovými prostředky do oblasti technické (čili časově mnohem rychlejší).

Poslední dobou získávají stále na větším významu grafické procesory (GPU), které přebírají velkou část potřebného výkonu pro zpracování dat určených pro vykreslování na zobrazovacím zařízení. Filozofie GPU vychází z principu aplikace velkého množství jednoduchých jader (procesorů) rozdělených do bloků v podobě mřížky (angl. *Grid*), ve kterém každé jádro výpočtu (tzv. kernel) má programem nadefinovanou úlohu jednoho výpočetního vlákna (angl. *Thread*).

Aplikace vícejádrového procesoru umožňuje provádět operace v pohyblivé řádové čárce, rozdělení úloh (mezi jádra) i určitou formu paralelizmu (několik souběžně běžících úloh). Aplikace FPGA dovoluje přímé připojení na vstupy a výstupy řízeného procesu, vysokou míru paralelizmu (souběžně běžící úlohy), obvykle lze pracovat s matematikou v pevné řádové čárce. Aplikace grafického procesoru GPU vede k výraznému zrychlení paralelismu a souběžného zpracování velkého množství malých datových bloků. Naznačený směr využití GPU pro urychlení a optimalizaci výpočtů při zpracování obrazu je natolik zajímavý, že se v poslední době objevila celá řada článků a modelových aplikací jak pro "akademické" prostředí MATLAB, tak pro technické aplikace v prostředí LabVIEW.

### <span id="page-24-2"></span>**7. Problematika optické soustavy**

Při zpracování obrazu je v první řadě velmi důležité získat (pokud možno) kvalitní obraz snímané scény, jinými slovy je třeba velkou pozornost věnovat návrhu a realizaci vhodné **optické soustavy**. Významnou úlohu při vlastním zpracování obrazu musí hrát předem definovaný vzorový objekt, který má známé vlastnosti (především přesně popsané rozměry. Tomuto zvláštnímu objektu budeme též říkat kalibrační přípravek.

Pro dosažení maximální přesnosti výsledků při kamerovém měření bude třeba pracovat s informací o skutečném rozložení geometrických chyb v obrazovém poli sejmutém danou optickou soustavou a získaný obraz podrobit operaci kalibrace s použitím vhodných kalibračních algoritmů. Je tedy nutné (pro dosažení maximální přesnosti) každému pixelu obrazu přiřadit informaci o jeho přesné pozici v obrazovém poli, jinými slovy: výsledný obraz vznikne přepočítáním obrazové matice sejmutého obrazu za použití kalibrační masky.

## <span id="page-25-0"></span>**8. Aplikace algoritmů pro zpracování obrazu v bižuterním průmyslu**

Pro implementaci metod pro zpracování obrazové informace umožňující zefektivnění operací při výrobě BK (bižuterních kamenů) budeme používat programové prostředí LabVIEW (National Instruments), které nabízí řadu funkcí pro práci jak obecně se signály, tak pro práci s obrazem. Pro některé speciální aplikace, jak ukážeme, v oblasti měření a hodnocení BK však bude třeba připravit některé vlastní funkce.

#### <span id="page-25-1"></span>**8.1 Obecná formulace postupu**

Vstupem je obraz reálné scény, který získáme ze specializované optické soustavy navržené pro danou konkrétní aplikaci. Prvním krokem je **předzpracování**, tzn. využití metod pro zdůraznění charakteristik obrazu s cílem dalšího zpracování (např. nalézání hran). Výsledný digitální obraz podrobíme **analýze**, při níž hledáme hrany v důležitých částech obrazu, provádíme analýzu zlomových bodů a odstranění artefaktů. Výsledný obraz potom podrobujeme metodám **rozpoznávání** požadovaných vlastností měřeného objektu: v nejjednodušším případě formou porovnávání tvaru s předlohou (angl. *Pattern Matching*), v jiném případě měření délek a tvarů, v nejsložitějším případě pak hodnocení složitých tvarů vedoucích k objektivnímu posuzování kvality původního objektu.

Jednou z vysoce důležitých etap při hodnocení kvality při výrobě BK je identifikace vad BK způsobujících degradaci jejich estetické hodnoty (a z toho plynoucí ekonomické ztráty). Za největší vady BK, které je třeba identifikovat, se považují vady typu: odrcená špička, odrcená hrana, poškrábaná plocha (tabulka nebo faceta), nedostatečně vyleštěná tabulka, příp. záprasky (pozorovatelné vady v materiálu).

#### <span id="page-25-2"></span>**8.2 Porovnávání vzorů a tvarů (Pattern Matching)**

V bižuterní oblasti je možné úlohy tohoto typu řešit poměrně snadno s využitím běžných nástrojů a programových řešení. Třebaže by se nástroje této kategorie zdály vhodné pro porovnávání tvarů BK, velké množství odrazných ploch a z toho vyplývajících odlesků a z toho vyplývající nesnadnost objektivně nastavitelného osvětlení tuto úlohu výrazně omezuje, pro většinu aplikací právě v oblasti posuzování kvality BK tuto metodu prakticky vylučuje.

#### <span id="page-25-3"></span>**8.3 Měření rozměrů a tvarů**

Jednou ze zkoumaných metod při hledání algoritmů pro zvýšení efektivity metod měření je hledání linií a kružnic s využitím **Houghovy transformace**. Například budeme ve vstupním obraze hledat přímku s pomocí **algoritmu HoughT Line**. Na obr. 8.1a je uveden vstupní obraz, na obr. 8.1b potom obraz po prahování. Na obr. 8.1c je znázorněna projekce akumulátoru *A(φ<sup>i</sup> , rj)* do roviny (*φ, r*). Na obrázku 8.1d je potom znázorněn obraz po prahování s vloženou přímkou nalezenou pomocí popsaného algoritmu (s využitím podkladů autora z článku [58]).

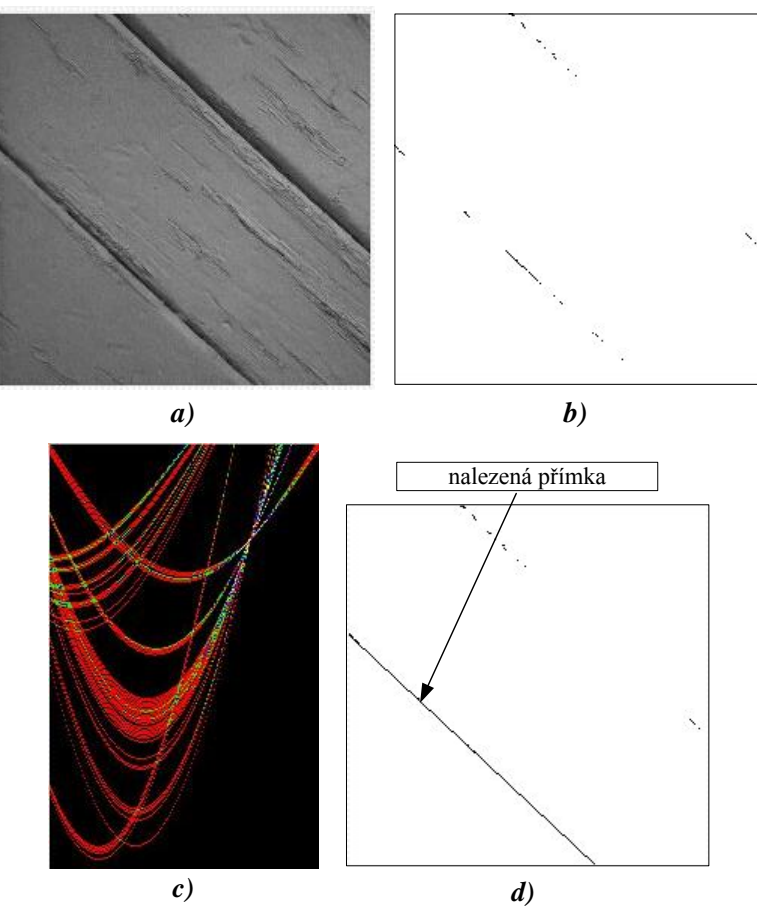

*Obr. 8.1 Příklad aplikace Houghovy transformace pro hledání přímky*

- *a) původní vstupní obraz*
- *b) obraz po prahování (T = 30)*
- *c) projekce akumulátoru A(φ<sup>i</sup> , rj) do roviny (φ, r)*
- *d) obraz po prahování s vloženou nalezenou přímkou*

Při řešení v prostředí LabVIEW budeme předpokládat, že vstupní obraz je již diskretizován do šedotónové podoby (rozlišení  $2^8 = 256$  úrovní šedi). Vlastní rozpoznávání v našem případě realizuje algoritmus Houghovy transformace (obr. 8.2).

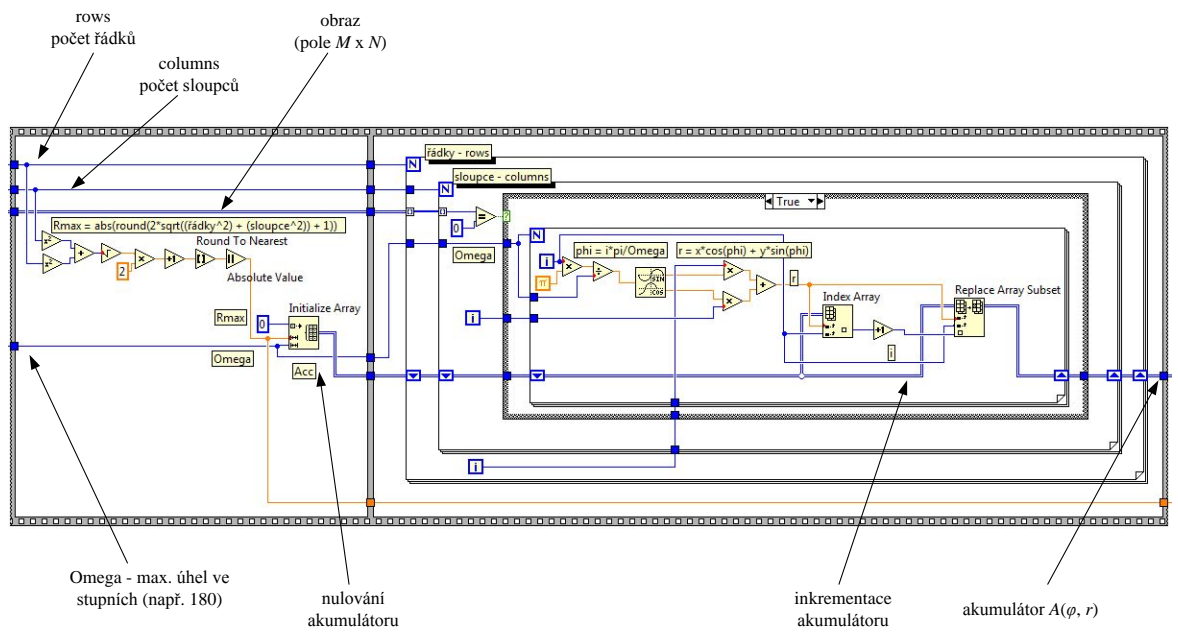

*Obr. 8.2 Algoritmus Houghovy transformace pro hledání linie (HoughT Line)*

Pro měření rozměrů a tvarů v oblasti měření a hodnocení vlastností BK se samozřejmě používají též další algoritmy využívající standardních funkcí programových nástrojů (např. v prostředí LabVIEW).

#### <span id="page-27-0"></span>**8.4 Aplikace fuzzy logiky**

Jako první úlohu budeme realizovat s využitím **fuzzy logiky** algoritmus hledání hrany pomocí pravidel IF – THEN popsaný výše jako **algoritmus Fuzzy IfThen Edge**. Připomeňme, že hlavní část algoritmu tvoří realizace čtyř pravidel IF – THEN, která jsme podrobně popsali na obr. 4.6.

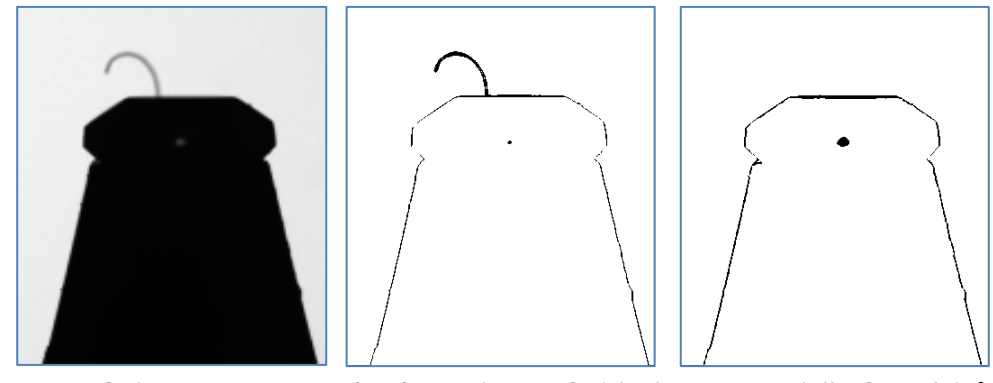

*a) vstupní obraz b) obraz s hranovými body c) potlačení artefaktů Obr. 8.3 Příklad zpracování obrazu algoritmem Fuzzy IfThen Edge*

Algoritmus nyní odzkoušíme na vstupním obrazu z obr. 8.3a. Jde o obraz BK natmeleného na nosné tmelce aparátu s použitím zadního osvětlovače (nad obrys BK vystupuje artefakt, tedy rušivý objekt a pod rovinou lemu BK je světlejší bod). Získané obrazy jsou následně podrobeny další analýze. Na obr. 8.4 je znázorněn jeden z prvních kroků následného zpracování – hledání zlomových bodů v obraze. Z porovnání obr. 8.4a (analýza obr. 8.3b s artefaktem) a obr. 8.4b (analýza obrázku obr. 8.8c s potlačeným artefaktem) je zřejmé, že pro urychlení dalšího zpracování je výhodné odstranění artefaktů z obrazu snímaného objektu před zpracováním.

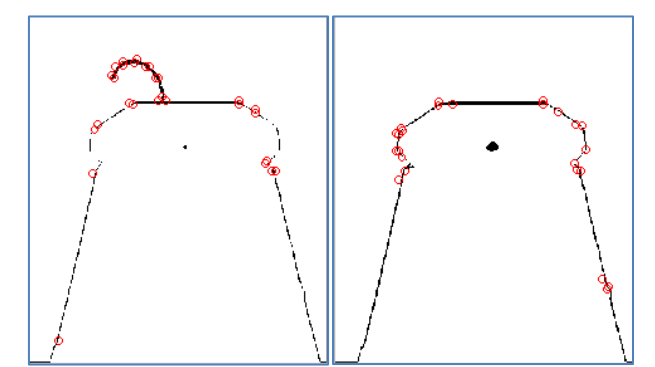

*a) obraz s artefaktem b) obraz s potlačeným artefaktem Obr. 8.4 Příklad dalšího zpracování obrazu – hledání zlomových bodů*

Nyní se budeme věnovat aplikování **algoritmů** využívajících **fuzzy transformaci** a z nich sestavíme konkrétní podobu **algoritmu pro detekci hran FTransform EDA** využívající F-transformaci (blokové schéma je uvedeno na obr. 8.5).

Příklad aplikace **Algoritmu FTransform EDA** je uveden na obr. 8.6.

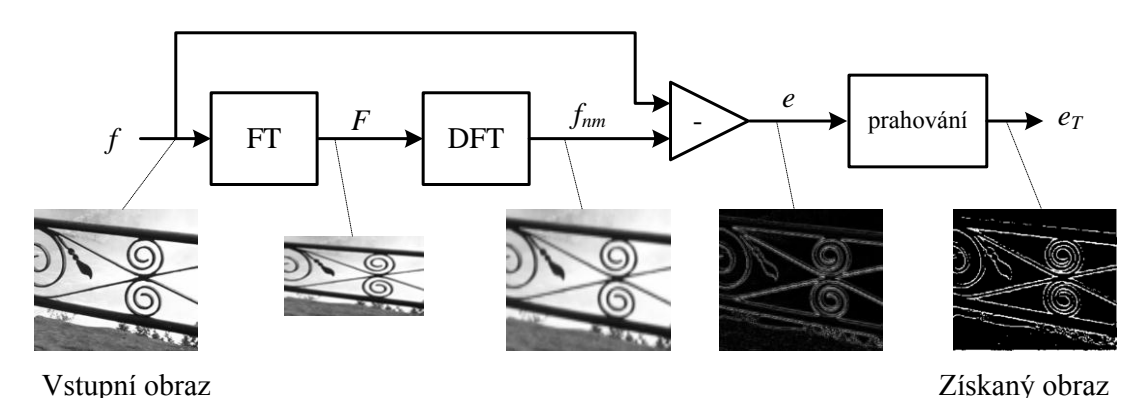

*Obr. 8.5 Blokové schéma algoritmu pro detekci hran FTransform EDA*

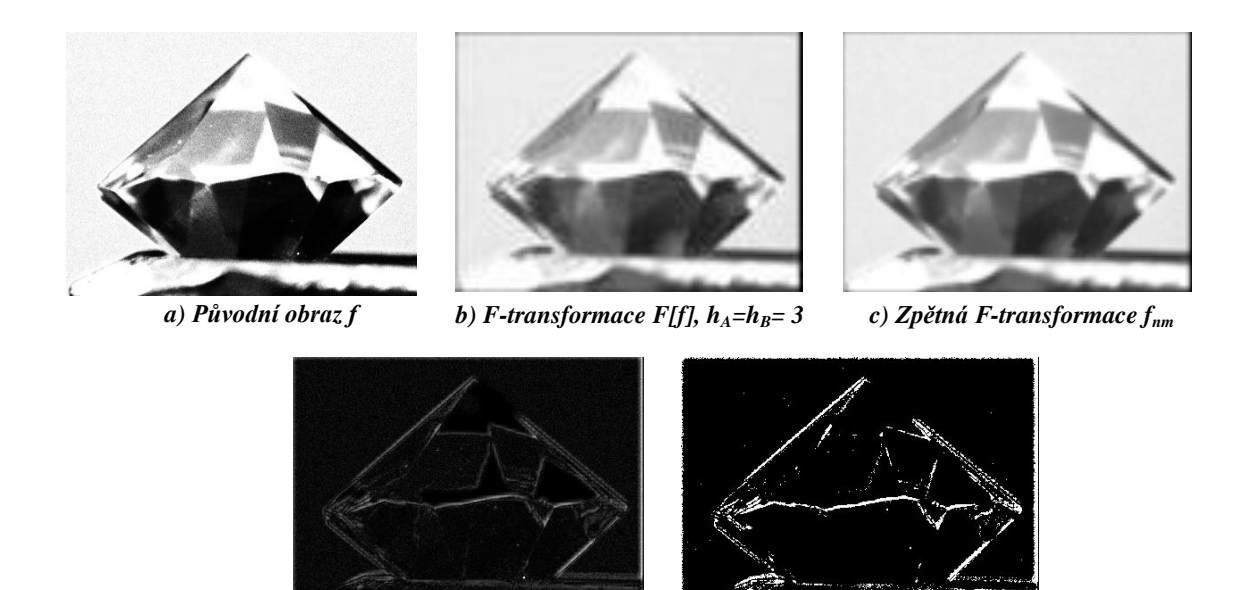

*d) Chybová funkce*  $e_r$  *e) Prahovaná funkce*  $e_{rT}$  (*T* = 50) *Obr. 8.6 Aplikace algoritmu FTransform EDA na bižuterní kámen*

### <span id="page-28-0"></span>**8.5 Obrazová fúze**

Je reálné očekávat, že využití obrazové fúze může být jednou z metod s vysokou vypovídací schopností pro hodnocení vad BK. Ideové blokové schéma navrženého algoritmu je naznačeno na obr. 8.7. Vstupem do tohoto zkušebního **algoritmu ImF\_Edge** jsou dva obrazy *fa* a *fb*, které podrobíme obrazové fúzi podle *algoritmu ImF*.

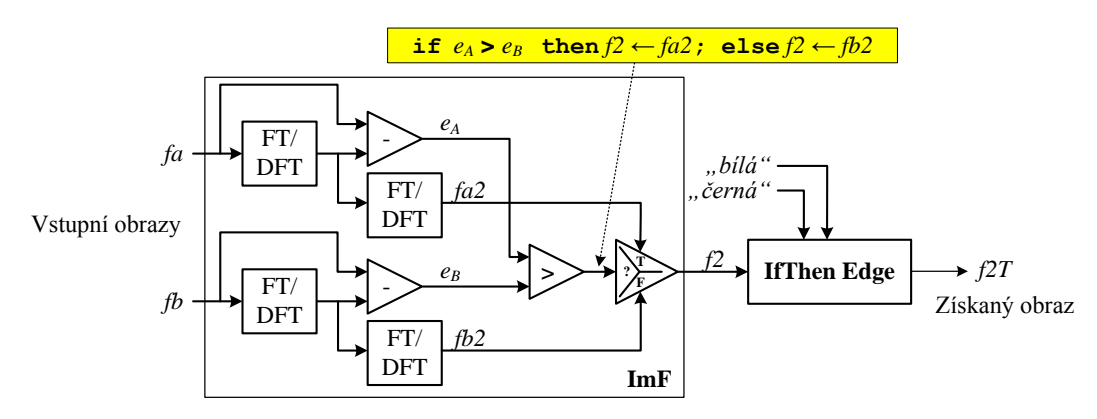

*Obr. 8.7 Idea algoritmu pro obrazovou fúzi s nalezením hran ImF\_Edge*

Pro první úlohu aplikování obrazové fúze s pomocí navrženého algoritmu máme k dispozici dva obrazy jednoho BK s kvalitativním hodnocením "dobrý" umístěného na černé podložce a položeného na tabulku s **různým zaostřením**. Na obr. 8.8a je vstupní obraz označený jako *fa*, se zaostřením na **okraj** kamene (označený O) a na obr. 8.8b je vstupní obraz označený jako *fb*, se zaostřením na **špičku** kamene (označený Š). Výsledkem obrazové fúze a následného nalezení hran v získaném obraze je výsledný obr. 8.9a (označený jako fúze O\_Š). Z pohledu na obrazovou fúzi dvou různých obrazů (ovšem jde o pohled na stejný zkoumaný objekt) můžeme říci, že výsledkem je informace o výrazných útvarech na obrazu objektu. Jak si ukážeme dále, této vlastnosti lze využít pro hodnocení vad.

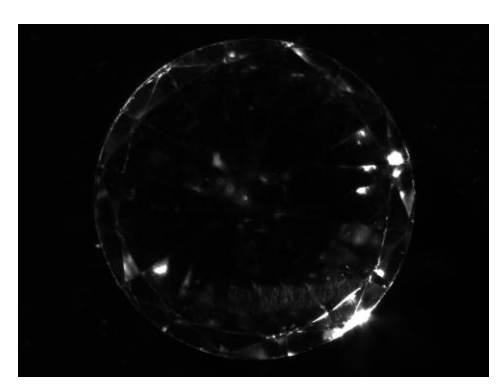

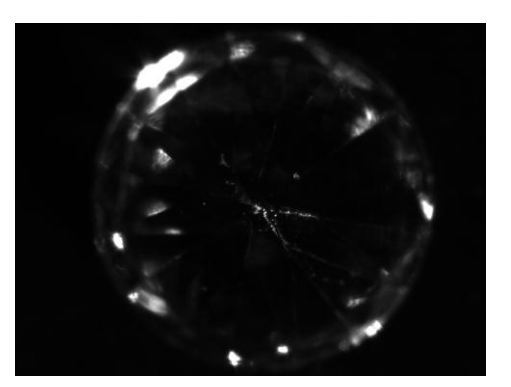

*a) BK dobrý – zaostřeno na okraj (O) b) BK dobrý – zaostřeno na špičku (Š)*

*Obr. 8.8 Vstupní obrazy BK s hodnocením "dobrý" s různým zaostřením*

Nyní použijeme na místě vstupních obrazů vždy dva shodné a budeme zkoumat výsledek. Nejprve budeme aplikovat jako *fa* i *fb* obraz O, výsledkem bude obr. 8.9c (označený jako fúze O\_O), budeme-li aplikovat jako *fa* i *fb* obraz Š, výsledkem bude obr. 8.9d (označený jako fúze Š\_Š). Je patrné, že proti obrazové fúzi dvou různých obrazů zdůrazní obrazová fúze dvou shodných obrazů hlavní útvary ve zkoumaném objektu. Tím útvarem v daném pohledu ovšem může být i světelný odlesk, který nám tak znehodnocuje posuzování objektu.

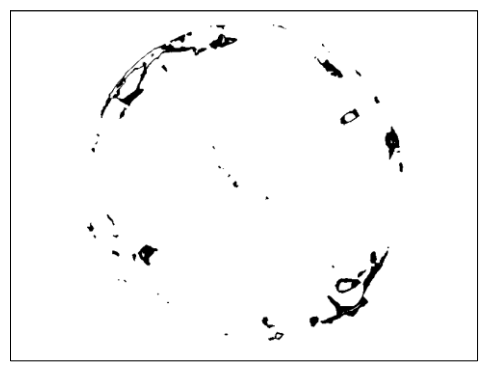

*a*) *Fúze obrazů*  $O_\mathcal{L} \check{S}$  *(h* = 2) *b) Fúze obrazů*  $\check{S}_\mathcal{L} O$  *(h* = 2)

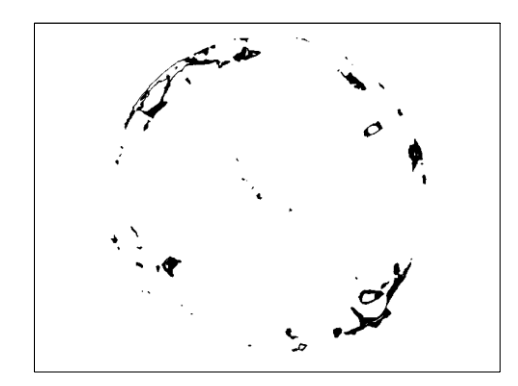

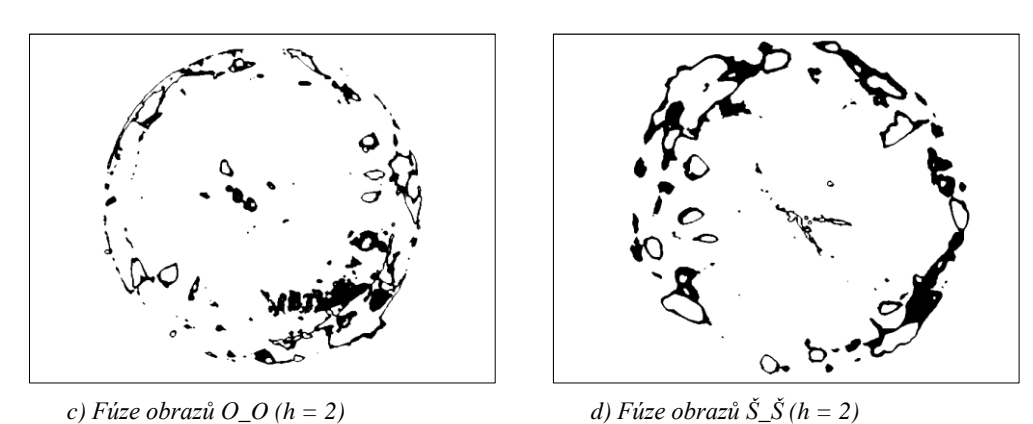

*Obr. 8.9 Výsledky obrazové fúze z obr. 8.8 pro h = 2*

Při další úloze provedeme další analýzu dvou obrazů BK s kvalitativním hodnocením "dobrý", avšak tentokrát předpokládejme, že máme k dispozici dva obrazy jednoho BK umístěného na černé podložce postaveného na tabulku (zaostřené na špičku) s **různým nasvícením**. Při výpočtu nyní zvolíme krok rozkladu F-transformace *h* = 2. Na obr. 8.10a je vstupní obrázek BK nasvícený variantou nasvícení "1" (světlo zleva nahoře) a na obr. 8.10b je vstupní obrázek s variantou nasvícení "3" (světlo zleva dole).

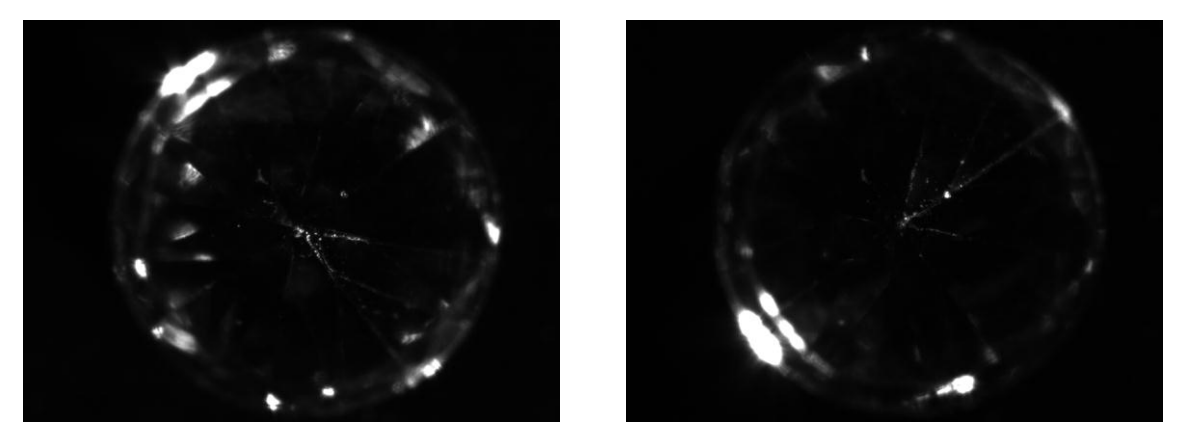

*a*)  $BK$  *dobrý* –  $n$ *asvícení*  $nI''$  *b)*  $BK$  *dobrý* –  $n$ *asvícení*  $n3''$ 

#### *Obr. 8.10 Vstupní obrazy BK s hodnocením "dobrý" s různým nasvícením*

V tomto případě analýzy zkoumaného objektu s různým nasvícením lze pozorovat výsledek obrazové fúze dvou různých vstupních obrazů na obr. 8.11a a na obr. 8.11b pak výsledek obrazové fúze dvou shodných vstupních obrazů.

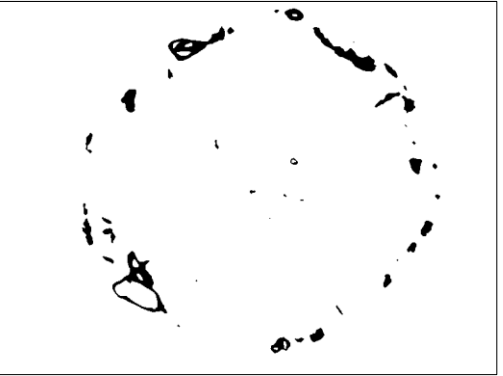

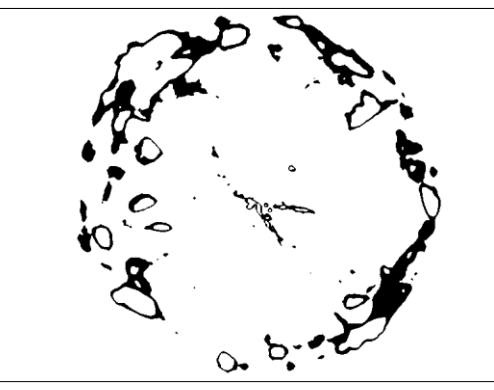

*a) Fúze obrazů "1"\_"3" (h = 2) b) Fúze obrazů "1"\_"1" (h = 2)*

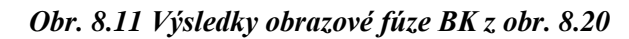

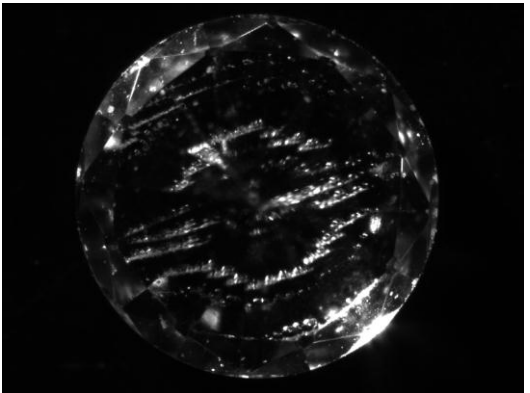

*a) BK s poškrábanou tabulkou - zaostřeno na*

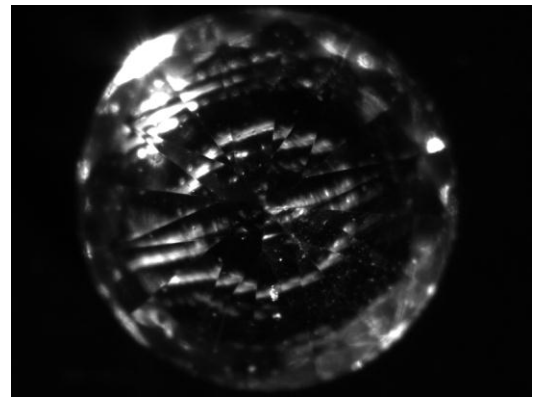

*okraj (O) b) BK <sup>s</sup> poškrábanou tabulkou - zaostřeno na špičku (Š)*

*Obr. 8.12 Vstupní obrazy BK s hodnocením "poškrábaná tabulka" s různým zaostřením*

Ve třetí úloze budeme tedy zkoumat dva obrazy BK postaveného na tabulku s kvalitativním hodnocením "poškrábaná tabulka". Na obr. 8.12 jsou uvedeny vstupní obrazy pro stanovenou úlohu: na obr 8.12a je vstupní obraz se zaostřením na **okraj** kamene (označený O) a na obr. 8.12b je vstupní obrázek se zaostřením na **špičku** kamene (označený Š). Tyto vstupní obrazy nyní podrobíme algoritmu obrazové fúze s detektorem hran **ImF\_Edge** podle obr. 8.7. Výsledkem obrazové fúze (s krokem rozkladu F-transformace *h* = 2) a následného nalezení hran v obraze (s nastavením hodnot mezí pro fuzzy prahování "černá" = 50 a "bílá" = 20) je výsledek na obr. 8.13a (označený jako fúze O  $\check{S}$ ).

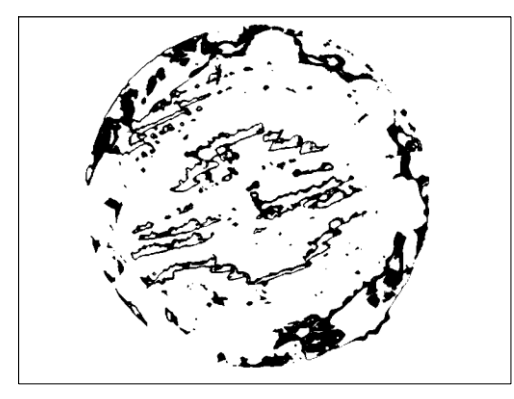

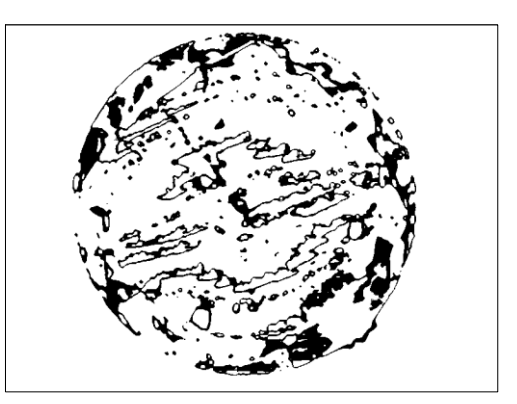

*a) Fúze obrazů O\_Š (h = 2) b) Fúze obrazů O\_O (h = 2)*

*Obr. 8.13 Výsledky obrazové fúze z obr. 8.22 pro h=2*

Pro výchozí posouzení možného dalšího vývoje směřujícího k automatizaci kvalitativního hodnocení BK doplníme algoritmus obrazové fúze s hledáním hran **ImF\_Edge** o následnou funkci detekce objektů v obraze. K tomu jsme použili z modulu NI Vision Development funkci IMAQ Count Objects 2, která vyhledá, počítá a změří objekty v obraze v pravoúhlých oblastech. Z předchozí analýzy víme, že pro vstupní obrazy obr. 8.8 bude výsledkem obrazová fúze (s krokem rozkladu *h* = 2) a následného nalezení hran obr. 8.9a. Vyhodnocení pomocí funkce IMAQ Count Objects 2 pro tento BK s hodnocením "dobrý" je potom uvedeno na obr. 8.14a. Je patrné, že bylo detekováno určité množství objektů, které splňují nastavené parametry.

Nyní provedeme pokusnou analýzu obrazu BK s kvalitativní vadou "poškrábaná tabulka" podle obr. 8.12. Výsledná obrazová fúze a následné nalezení hran je uvedeno na obr. 8.13a. Vyhodnocení (detekce objektů) pomocí funkce IMAQ Count Objects 2 pro tento BK s vadou s výchozím nastavením parametrů je uvedeno na obr. 8.14b.

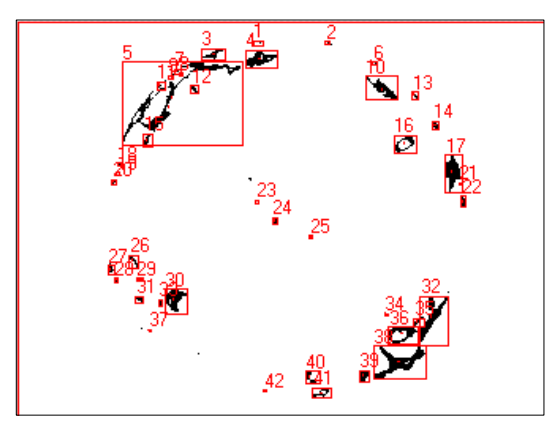

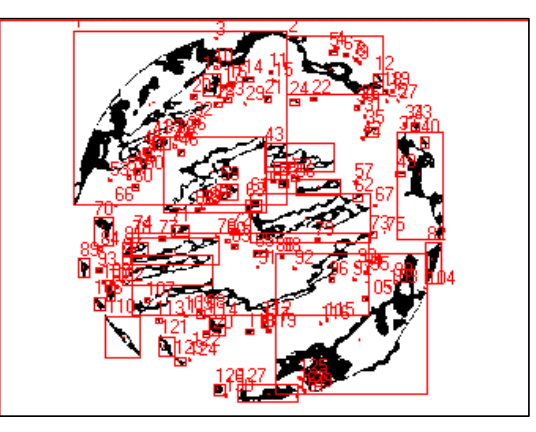

*a) Detekce objektů - BK "dobrý"(obr. 8.9a) b) Detekce objektů - BK s vadou (obr. 8.13a)*

#### *Obr. 8.14 Výsledky detekce objektů na obrazech BK získaných z obrazové fúze*

V tomto případě je patrné, že počet detekovaných objektů je významně větší a celkový počet větších objektů je rovněž větší. Lze tedy formulovat výrok: pomocí metodiky obrazové fúze lze rozlišit BK "dobré" a s kvalitativní vadou.

K naznačení cesty vedoucí k automatizaci hodnocení provedeme analýzu několika BK s popsanými vlastnostmi (dobré i s vadou) pomocí výše popsané metody. Získané obrazy pak podrobíme zkušební metodě založené na aplikování obrazové fúze – popsanému algoritmu **ImF\_Edge** doplněnému o funkci IMAQ Count Objects 2. Výsledky obrazové fúze nasnímaných BK jsou uvedeny na obr. 8.15

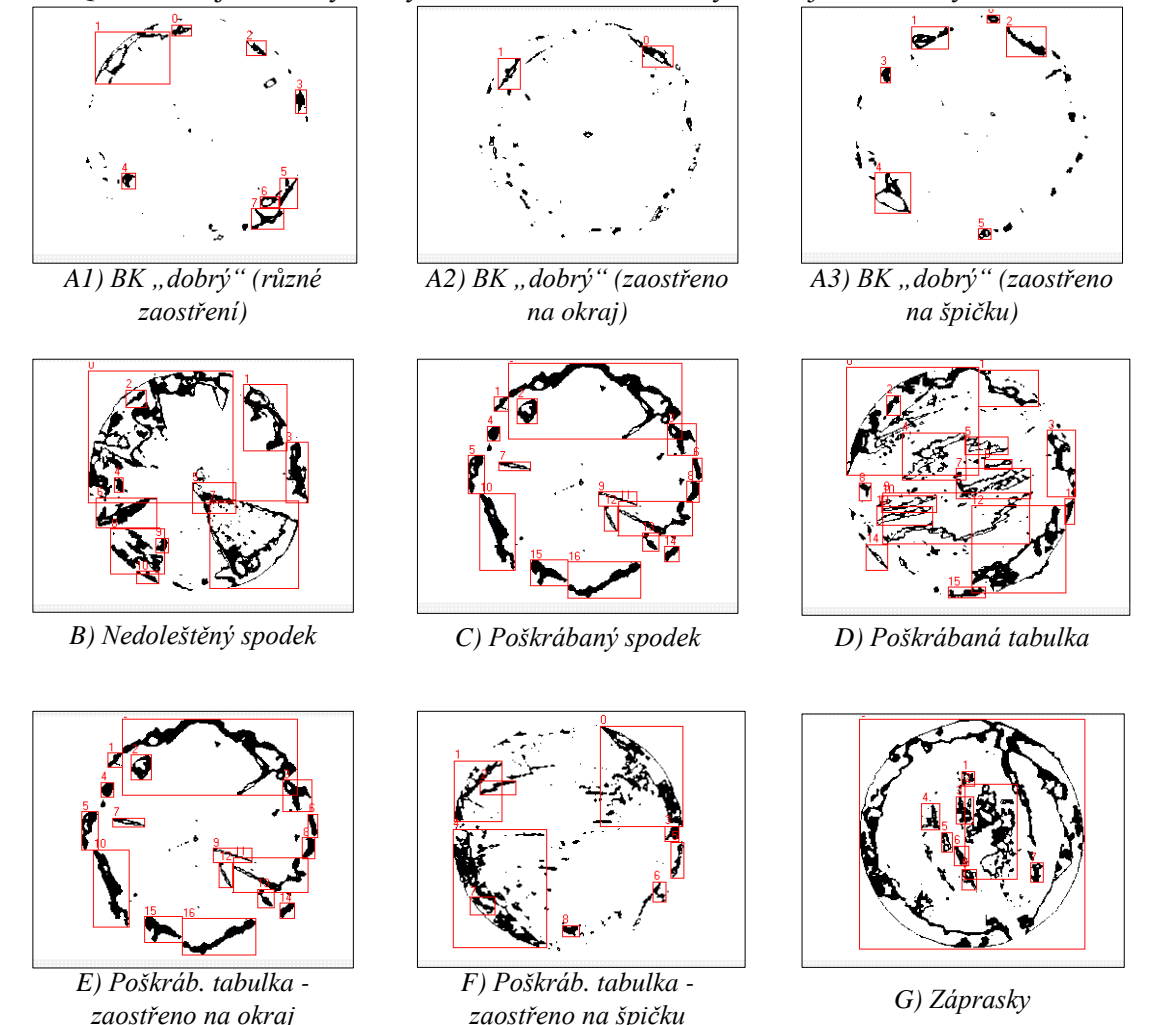

*Obr. 8.15 Příklady detekce objektů na obrazech BK získaných z obrazové fúze*

Získané výsledky hodnocení zobrazíme pro lepší názornost pomocí grafů. Na obr. 8.16 jsou znázorněny hodnoty jednotlivých "počtu nalezených objektů" ve výsledné obrazové fúzi jednotlivých vstupních obrazů BK.

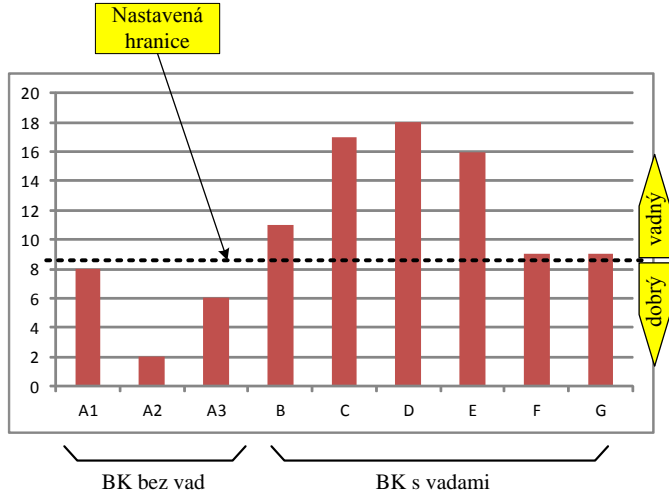

*Obr. 8.27 Grafické znázornění získaných hodnot "počet objektů"*

Je patrné, že hodnoty počtu nalezených objektů, podle kterých bychom mohli s dostatečnou spolehlivosti rozlišit BK dobré od BK s určitou vadou, jsou však velmi blízké a stanovení "bezpečné" hranice mezi hodnotami bude velmi problematické. Zajímavějším a velmi nadějným se pak jeví porovnání hodnot "počet pixelů", tedy počtu černých obrazových bodů v obrazu výsledné obrazové fúze zpracované algoritmem **ImF\_Edge**, jak je znázorněno na obr. 8.28. Rozdíl mezi obrazovou fúzí BK s popisem "dobrý" a BK s vadou je výrazný, že hranici lze stanovit poměrně snadně.

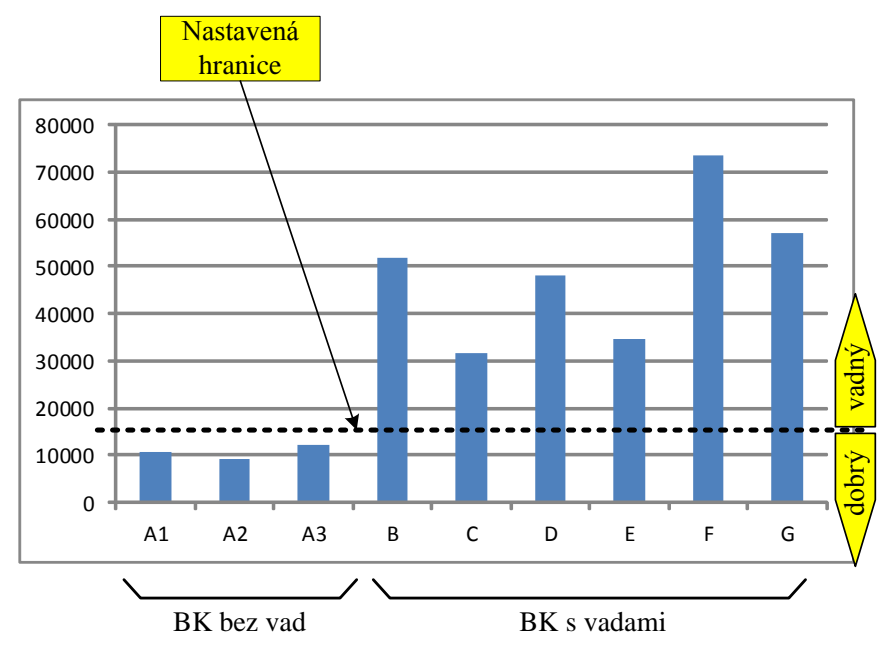

*Obr. 8.28 Grafické znázornění získaných hodnot "počet pixelů"*

Z výše uvedeného příkladu je zřejmé, že dalším zkoumáním a ověřením na větším počtu reálných vzorků bude možno vytvořit základ algoritmu pro objektivní třídění BK na základě jejich kvalitativních parametrů.

#### **8.6 Shrnutí a návrh dalšího postupu**

<span id="page-33-0"></span>Cílem této části bylo na základě studia metod zpracování obrazu a zejména pak využitím metod obrazové fúze přinést praktické metody směřující k zefektivnění operací třídění při výrobě BK a cílově tak zvýšit jejich kvalitu. Pro praktické aplikování jsme zvolili programové prostředí LabVIEW.

Proti původnímu záměru aplikovat technické prostředky (např. FPGA) je popsáno směřování dalšího vývoje v této oblasti zpracování obrazu s využitím grafických procesorů GPU. V další části jsou prezentovány ukázky možné aplikace Houghovy transformace pro hledání linií a kružnic v obraze, je zde navržen algoritmus pro hledání hran s využitím fuzzy logiky založené na aplikaci pravidel IF – THEN. Hlavním těžištěm této části práce je studium a návrh efektivních algoritmů pro dopřednou a zpětnou Ftransformaci, které jsou následně aplikovány v rozsáhlejší části využívající metody obrazové fúze. Aplikováním této metody je navržen základní algoritmus pro možné objektivní hodnocení kvalitativních parametrů BK.

Lze předpokládat, že další vývoj bude směřovat do oblasti optimalizace metody hodnocení vad a zcela jistě bude snahou jednotlivé vady rozlišovat. Hlavním cílem je pak postupné nahrazení subjektivního lidského činitele při výrobních postupech jeho automatizací a objektivizací.

### <span id="page-34-0"></span>**Závěr**

Hlavním cílem práce je návrh a diskuse metodik a řešení zpracování obrazových informací v oblasti výroby bižuterních kamenů, zejména ve fázi hodnocení jejich kvalitativních opticko-estetických vlastností. K tomuto účelu jsou navrženy a vysvětleny původní algoritmy a provedena jejich aplikace na příkladech obrazů konkrétních bižuterních kamenů nasnímaných optickou soustavou.

Velký prostor je v práci věnován návrhu a diskusi algoritmů pro aplikování metodiky obrazové fúze s využitím fuzzy transformace. V práci je proto nejprve provedena diskuse a návrh původních algoritmů fuzzy transformace pro aproximaci obrazové funkce, kterých je potom následně využito v kapitole o metodách zpracování několika obrazů jednoho zkoumaného předmětu s využití obrazové fúze s cílem hodnocení kvalitativních opticko-estetických vlastností zkoumaných bižuterních kamenů.

Za hlavní přínos disertační práce lze považovat návrh, diskusi a prezentaci původních algoritmů pro vytvoření základních výpočetních postupů umožňujících sestavit systém hodnocení optickoestetických vad bižuterních kamenů s využitím obrazové fúze. Tato metodika nebyla dosud v této oblasti používána a na základě dosavadních výsledků lze očekávat její další rozvoj a cílově pak i její aplikování při řešení konkrétních úloh ve výrobních a povýrobních etapách v bižuterním průmyslu.

Přínosem práce je představení některých nových metod a algoritmů umožňujících kvalitativně hodnotit některé důležité vlastnosti výrobků – bižuterních kamenů. Navržené algoritmy lze po doplnění nebo rozšíření implementovat do budovaného průmyslového systému, který umožní automatizovat a zefektivnit objektivní postupy hodnocení.

## <span id="page-35-0"></span>**Literatura**

- [1] Alshennawy, A. A. Aly, A. A.: Edge Detection in Digital Images Using Fuzzy Logic Technique, In: World Academy of Science, Engineering and Technology, International Journal of Information Technology, Volume 5, Number 4, 2009, s. 264-269, [cit. 2012-05-07]. Dostupné z: [http://www.waset.org/journals/waset/v53/v53-40.pdf;](http://www.waset.org/journals/waset/v53/v53-40.pdf)
- [2] Barkhoda, W. Akhlaqian, T. F. Shahryari, O.-K.: Fuzzy Edge Detection Based on Pixel's Gradient and Standard Deviation Values, Department of Computer, University of Kurdistan, Sanandaj, Iran, [cit. 2012-05-07]. Dostupné z: [http://www.proceedings2009.imcsit.org/pliks/53.pdf;](http://www.proceedings2009.imcsit.org/pliks/53.pdf)
- [3] Bílovský, P.: Waveletová transformace a její použití při zpracování signálů, In: Sborník XXIV. ASR '2000 Seminar Instruments and Control, Ostrava 2000, [cit. 2012-05-07]. Dostupné z: [http://akce.fs.vsb.cz/2000/asr2000/Sbornik/papers/bilovsky.pdf;](http://akce.fs.vsb.cz/2000/asr2000/Sbornik/papers/bilovsky.pdf)
- [4] Bendová, K.: Interpolation and three-valued logics, In: Reports on Mathematical Logic, 39, 2005, s. 127-131, Jagiellonian University Press 2005, [cit. 2012-05-07]. Dostupné z: [http://www.iphils.uj.edu.pl/rml/rml-39/bendova.pdf;](http://www.iphils.uj.edu.pl/rml/rml-39/bendova.pdf)
- [5] Bezdek, J. C. Keller, J. Krisnapuram R. Pal N. R.: Fuzzy models and algorithms for pattern recognition and image processing, Springer 2005, ISBN 0-387-24515-4;
- [6] Canny J.: A Computational Approach to Edge Detection, In: IEEE Trans. Pattern Analysis and Machine Intelligence*,* s. 679-698, 1986, [cit. 2012-05-07]. Dostupné z: http://perso.limsi.fr/Individu/vezien/PAPIERS\_ACS/canny1986.pdf;
- [7] Cintula, P.: From Fuzzy Logic to Fuzzy Mathematics, Doctoral dissertation, FJFI ČVUT Praha 2004, [cit. 2012-05-07]. Dostupné z: [http://www2.cs.cas.cz/~cintula/thesis.pdf;](http://www2.cs.cas.cz/~cintula/thesis.pdf)
- [8] Daňková, M. Valášek, R.: Full Fuzzy Transform and the Problem of the Image Fusion, Research report No. 108, University of Ostrava, IRAFM Ostrava 2006, [cit. 2012-05-07]. Dostupné z: [http://irafm.osu.cz/research\\_report/108\\_rep108.pdf;](http://irafm.osu.cz/research_report/108_rep108.pdf)
- [9] Daňková, M. Hodáková, P. Perfiljeva, I. Vajgl, M.: Edge Detection Using F-transform, Research report No. 157, University of Ostrava, IRAFM Ostrava 2011, [cit. 2012-05-07]. Dostupné z: [http://irafm.osu.cz/research\\_report/163\\_rep157.pdf;](http://irafm.osu.cz/research_report/163_rep157.pdf)
- [10] Davies, E. R.: Machine Vision, 3rd Edition, Elsevier 2005, ISBN 0-12-206093-8;
- [11] Daubechies, I.: Ten Lectures on Wavelets, Society for Industrial and Applied Mathematics, Philadelphia, Pennsylvania, 1992, ISBN 0-89871-274-2, [cit. 2012-05-07]. Dostupné z: [http://www.scribd.com/doc/13764338/Ten-Lectures-on-Wavelets#;](http://www.scribd.com/doc/13764338/Ten-Lectures-on-Wavelets)
- [12] Dobeš, M.: Zpracování obrazu a algoritmy v C#, BEN Praha 2008, ISBN 978-80-7300-233-6;
- [13] Duda, R. O. Hart, P. E.: Use of the Hough Transformation to Detect Lines and Curves in Pictures, In: Comm. ACM, Vol. 15, s. 1-15 (January, 1972), [cit. 2012-05-07]. Dostupné z: [http://www.ai.sri.com/pubs/files/tn036-duda71.pdf;](http://www.ai.sri.com/pubs/files/tn036-duda71.pdf)
- [14] Farid, H.: Fundamentals of Image Processing, Dartmouth Computer Science Department, Hanover (USA), text, [cit. 2012-05-07]. Dostupné z: [http://www.cs.dartmouth.edu/~farid/tutorials/fip.pdf;](http://www.cs.dartmouth.edu/~farid/tutorials/fip.pdf)
- [15] Fiala, J.: Poznání, pravda a nutnost II. Jan Łukasiewicz, In: Vesmír, 79, č. 6, 2000, s. 332 334, ISSN 1214-4029, [cit. 2012-05-07]. Dostupné z: [http://www.vesmir.cz/files/file/fid/2505/aid/5511;](http://www.vesmir.cz/files/file/fid/2505/aid/5511)
- [16] Gonzales, R. C. Woods, R. E.: Digital Image Processing, Prentice Hall 2002, ISBN 0-201-18075-  $\mathsf{R}$
- [17] Hlaváč, V. Šonka, M.: Počítačové vidění, GRADA Praha 1992, ISBN 80-85424-67-3;
- [18] Hlaváč, V. Sedláček, M.: Zpracování signálů a obrazu, skripta FEL ČVUT, Praha 2007; ISBN 978-80-01-03110-0;
- [19] Hlaváč, V.: FEL ČVUT Praha, poznámky k přednáškám, [cit. 2012-05-07]. Dostupné z: [http://cmp.felk.cvut.cz/~hlavac/Public/TeachingLectures/,](http://cmp.felk.cvut.cz/~hlavac/Public/TeachingLectures/) [http://cmp.felk.cvut.cz/~hlavac/HlavacTeachPresentEn.htm,](http://cmp.felk.cvut.cz/~hlavac/HlavacTeachPresentEn.htm) resp. [http://cmp.felk.cvut.cz/~hlavac/HlavacTeachPresentCz.htm;](http://cmp.felk.cvut.cz/~hlavac/HlavacTeachPresentCz.htm)
- [20] Horčička, J., Horálek, R.: MorSep morfologická separace, dokumentace k algoritmu, TU Liberec 2010;
- [21] Horčík, R.: Algebraic Properties of Fuzzy Logics, Ph. D. Thesis, FEL ČVUT Praha 2005, [cit. 2011-05-07]. Dostupné z: [http://www2.cs.cas.cz/~horcik/phd.pdf;](http://www2.cs.cas.cz/~horcik/phd.pdf)
- [22] Chaloupka, J.: Počítačové vidění, poznámky k přednášce, FM TU Liberec, [cit. 2011-01-10]. Dostupné z: [https://www.ite.tul.cz/vyuka/course/view.php?id=16;](https://www.ite.tul.cz/vyuka/course/view.php?id=16)
- [23] IRAFM OSU Image processing, [cit. 2012-05-07]. Dostupné z: [http://irafm.osu.cz/en/c94\\_image](http://irafm.osu.cz/en/c94_image-processing)[processing;](http://irafm.osu.cz/en/c94_image-processing)
- [24] Jähne, B.: Digital Image Processing, 6th Edition, Springer 2005, ISBN 3-540-24035-7;
- [25] Klir, G. J. Juan, B.: Fuzzy Sets and Fuzzy Logic: Theory and Applications, Prentice-Hall 1995, ISBN 0-13-101171-5;
- [26] Kmoch, P.: Videometrický způsob měření geometrických rozměrů šperkových kamenů, diplomová práce, FM TUL Liberec 2004;
- [27] Kosko, B. Isaka, S.: Fuzzy logic, In: Scientific American, July 1993, s. 76-81, [cit. 2012-05-07]. Dostupné z: [http://sipi.usc.edu/~kosko/Scientific%20American.pdf;](http://sipi.usc.edu/~kosko/Scientific%20American.pdf)
- [28] Longoria, R. G.: Basic Vision with LabVIEW, Austin 2006, [cit. 2012-05-07]. Dostupné z: [http://ebookbrowse.com/basic-vision-with-labview-pdf-d14026878;](http://ebookbrowse.com/basic-vision-with-labview-pdf-d14026878)
- [29] Marr, D. Hildreth, E.: Theory of Edge Detection, Proceedings of the Royal Society of London. Series B, Biological Sciences, Vol. 207, No. 1167 (Feb. 29, 1980), s. 187-217, [cit. 2012-05-07]. Dostupné z: [http://www.cim.mcgill.ca/~langer/646/PAPERS/MarrHildreth80.pdf;](http://www.cim.mcgill.ca/~langer/646/PAPERS/MarrHildreth80.pdf)
- [30] Matela, L.: Počítačová analýza obrazu úzkých textilií z hlediska jakosti zpracování a vad, disertační práce, TU Liberec 2006;
- [31] Mathur, S. Ahlawat, A.: Application of Fuzzy Logic on Image Edge Detection, In: Information Science and Computing, Book 5, Intelligent Technologies and Applications, Sofia 2008, ISSN 1313-048X (online), s. 24-28, [cit. 2012-05-07]. Dostupné z: [http://www.foibg.com/ibs\\_isc/ibs-](http://www.foibg.com/ibs_isc/ibs-05/IBS-05-p03.pdf)[05/IBS-05-p03.pdf;](http://www.foibg.com/ibs_isc/ibs-05/IBS-05-p03.pdf)
- [32] Mittal, V: Edge Detection Technique Using Fuzzy Logic, Computer Science and Engineering Dep., Thapar University, Patiala (India) 2008, [cit. 2012-05-07]. Dostupné z: [http://dspace.thapar.edu:8080/6E954C94-CC5F-40F4-AF6B-](http://dspace.thapar.edu:8080/6E954C94-CC5F-40F4-AF6B-9C1EE7E8EF1/FinalDownload/DownloadId-E8DBB6494FFB56518713CBA3F572AA78/6E954C94-CC5F-40F4-AF6B-79C1EE7E8EF1/dspace/bitstream/10266/576/3/T576.pdf)[9C1EE7E8EF1/FinalDownload/DownloadId-](http://dspace.thapar.edu:8080/6E954C94-CC5F-40F4-AF6B-9C1EE7E8EF1/FinalDownload/DownloadId-E8DBB6494FFB56518713CBA3F572AA78/6E954C94-CC5F-40F4-AF6B-79C1EE7E8EF1/dspace/bitstream/10266/576/3/T576.pdf)[E8DBB6494FFB56518713CBA3F572AA78/6E954C94-CC5F-40F4-AF6B-](http://dspace.thapar.edu:8080/6E954C94-CC5F-40F4-AF6B-9C1EE7E8EF1/FinalDownload/DownloadId-E8DBB6494FFB56518713CBA3F572AA78/6E954C94-CC5F-40F4-AF6B-79C1EE7E8EF1/dspace/bitstream/10266/576/3/T576.pdf)[79C1EE7E8EF1/dspace/bitstream/10266/576/3/T576.pdf;](http://dspace.thapar.edu:8080/6E954C94-CC5F-40F4-AF6B-9C1EE7E8EF1/FinalDownload/DownloadId-E8DBB6494FFB56518713CBA3F572AA78/6E954C94-CC5F-40F4-AF6B-79C1EE7E8EF1/dspace/bitstream/10266/576/3/T576.pdf)
- [33] Modrlák, O.: Fuzzy řízení a regulace, studijní materiály, TU Liberec 2004, [cit. 2012-05-07]. Dostupné z: [http://sofe2-files.pepiino.cz/statnice/Obecna%20Informatika/9%20-](http://sofe2-files.pepiino.cz/statnice/Obecna%20Informatika/9%20-%20fuzzy%20rizeni/tar2_fuz.pdf) [%20fuzzy%20rizeni/tar2\\_fuz.pdf;](http://sofe2-files.pepiino.cz/statnice/Obecna%20Informatika/9%20-%20fuzzy%20rizeni/tar2_fuz.pdf)
- [34] Navara, M. Olšák, P.: Základy fuzzy množin, přednášky FEL ČVUT Praha 2002, [cit. 2012-05- 07]. Dostupné z: [ftp://math.feld.cvut.cz/pub/olsak/fuzzy/fuzzy.pdf;](ftp://math.feld.cvut.cz/pub/olsak/fuzzy/fuzzy.pdf)
- [35] Neoh H. Hazanchuk A.: Adaptive Edge Detection for Real-Time Video Processing using FPGAs, Altera, [cit. 2012-05-07]. Dostupné z: [http://application-notes.digchip.com/038/38-21366.pdf;](http://application-notes.digchip.com/038/38-21366.pdf)
- [36] Novák, V.: Fuzzy množiny a jejich aplikace, SNTL Praha 1986;
- [37] Novák, V.: Základy fuzzy modelování, BEN Praha 2000, ISBN 978-80-7300-009-9;
- [38] Novák, V. Dvořák, A.: Fuzzy Logic: A Powerful Tool for Modeling of Vagueness, Research report No. 158, University of Ostrava, IRAFM Ostrava 2011, [cit. 2012-05-07]. Dostupné z: [http://irafm.osu.cz/research\\_report/164\\_rep158.pdf;](http://irafm.osu.cz/research_report/164_rep158.pdf)
- [39] Pal, S. P.: Fuzzy Models for Image Processing and Aplications, In: Proceedings of the Indian National Science Academy, part A, vol. 65, no. 1, 1999, s. 73-99, [cit. 2012-05-07]. Dostupné z: [http://www.new.dli.ernet.in/rawdataupload/upload/insa/INSA\\_1/20005ab1\\_73.pdf;](http://www.new.dli.ernet.in/rawdataupload/upload/insa/INSA_1/20005ab1_73.pdf)
- [40] Panayi, G. C. Bovik, A. C. Rajashekar, U.: Image Processing for Everyone, Austin, [cit. 2012- 05-07]. Dostupné z: [http://www.cns.nyu.edu/~umesh/publications/2000/SP\\_edu\\_2000\\_labview.pdf;](http://www.cns.nyu.edu/~umesh/publications/2000/SP_edu_2000_labview.pdf)
- [41] Pavliska, V.: Technika fuzzy modelování v algoritmickém a programovém zpracování, doktorská disertační práce, Ostravská univerzita Ostrava 2009, [cit. 2012-05-07]. Dostupné z: [http://irafm.osu.cz/f/PhD\\_theses/Pavliska.pdf;](http://irafm.osu.cz/f/PhD_theses/Pavliska.pdf)
- [42] Perfilieva, I.: Fuzzy Transforms, Research report No. 58, University of Ostrava, IRAFM Ostrava 2004, [cit. 2012-05-07]. Dostupné z: [http://irafm.osu.cz/research\\_report/58\\_rep58.pdf;](http://irafm.osu.cz/research_report/58_rep58.pdf)
- [43] Perfilieva, I. Daňková, M: Image Fusion on the Basis of Fuzzy Transforms, Research report No. 122, University of Ostrava, IRAFM Ostrava 2008, [cit. 2012-05-07]. Dostupné z: [http://irafm.osu.cz/research\\_report/123\\_rep122.pdf;](http://irafm.osu.cz/research_report/123_rep122.pdf)
- [44] Perfilieva, I. Pavliska, V., Vajgl, M., Baets, B. de: Advanced Image Compression on the Basis of Fuzzy Transforms, Research report No. 119, [cit. 2012-05-07]. Dostupné z: [http://irafm.osu.cz/research\\_report/120\\_rep119.pdf;](http://irafm.osu.cz/research_report/120_rep119.pdf)
- [45] Pratt, W. K.: Digital Image Processing, 3rd Edition, John Wiley & Sons 2001, ISBN 0-471-37407- 5;
- [46] Russel, B.: Vagueness, In: Australasian Journal of Psychology and Philosophy, 1 (June 1923), s. 84-92, [cit. 2012-05-07]. Opis článku dostupný z: [http://philpapers.org/rec/RUSV;](http://philpapers.org/rec/RUSV)
- [47] Seising, R.: Vagueness, Haziness, and Fuzziness in Logic, Science, and Medicine − Before and When Fuzzy Logic Began, BISCSE'05, 2005, University of California, Berkeley, [cit. 2012-05-07]. Dostupné z: [http://www](http://www-bisc.cs.berkeley.edu/BISCSE2005/Abstracts_Proceeding/Saturday/SA3/Rudi_Seising.pdf)[bisc.cs.berkeley.edu/BISCSE2005/Abstracts\\_Proceeding/Saturday/SA3/Rudi\\_Seising.pdf;](http://www-bisc.cs.berkeley.edu/BISCSE2005/Abstracts_Proceeding/Saturday/SA3/Rudi_Seising.pdf)
- [48] Sonka, M. Hlavac, V. Boyle, R.: Image Processing, Analysis, and Machine Vision, Thomson Learning, Toronto 2008, ISBN 0-495-08252-X, [cit. 2012-05-07]. Starší vydání dostupné z: [http://www.icaen.uiowa.edu/~dip/LECTURE/lecture.html;](http://www.icaen.uiowa.edu/~dip/LECTURE/lecture.html)
- [49] Španěl, M. Beran, V.: Obrazové segmentační techniky, skriptum VUT Brno 2005, [cit. 2011-01- 10]. Dostupné z: [http://www.fit.vutbr.cz/~spanel/segmentace/;](http://www.fit.vutbr.cz/~spanel/segmentace/)
- [50] Šroubek, F. Zitová, B.: Image fusion: A Powerful Tool For Object Identification, In: Byrnes, J. (ed.): Imaging for Detection and Identification, Proceedings of the NATO Advanced Study Institute on Imaging for Detection and Identification, Springer 2007, s. 107-127, ISBN 978-1-4020-5618-5, [cit. 2012-05-07]. Dostupné z: [http://library.utia.cas.cz/separaty/2007/zoi/flusser](http://library.utia.cas.cz/separaty/2007/zoi/flusser-image%20fusion%20a%20powerful%20tool%20for%20object%20identification.pdf)[image%20fusion%20a%20powerful%20tool%20for%20object%20identification.pdf;](http://library.utia.cas.cz/separaty/2007/zoi/flusser-image%20fusion%20a%20powerful%20tool%20for%20object%20identification.pdf)
- [51] Šochman, J. Pajdla, T.: Matematický model kamery v afinním prostoru (Verze 1.0.1), text, FEL ČVUT Praha 2002, [cit. 2012-05-07]. Dostupné z:
	- [ftp://cmp.felk.cvut.cz/pub/cmp/articles/sochman/Sochman-TR-2002-11.pdf;](ftp://cmp.felk.cvut.cz/pub/cmp/articles/sochman/Sochman-TR-2002-11.pdf)
- [52] Vajgl, M. Kotyrba, M.: Aplikace fuzzy transformace na zpracování obrazu, In: Automatizace, 53, 1-2/2010, s. 53-56, [cit. 2012-05-07]. Dostupné z: [http://www.automatizace.cz/article.php?a=2754;](http://www.automatizace.cz/article.php?a=2754)
- [53] Veber, M.: Speciální pracovní režimy komponent počítačového zpracování obrazu, diplomová práce, FM TU Liberec 2008;
- [54] Vlach, J.: Začínáme s LabVIEW, In: Sdělovací technika, 4/2008, s. 20-21, ISSN 0035-9942;
- [55] Vlach, J. a kol.: Začínáme s LabVIEW, BEN Praha 2008, ISBN 978-80-7300-245-9;
- [56] Vlach, J.: Základy zpracování obrazu v prostředí LabVIEW, In: Automatizace, 52, č. 1, s. 40 41, ISSN 0005-125X, [cit. 2012-05-07]. Dostupné z: [http://www.automatizace.cz/article.php?a=2421;](http://www.automatizace.cz/article.php?a=2421)
- [57] Vlach, J.: FPGA v průmyslové praxi, In: AUTOMA, 2010, roč. 16, č. 10, s. 20-22, ISSN 1210- 9592, [cit. 2012-05-07]. Dostupné z: [http://www.odbornecasopisy.cz/res/pdf/42087.pdf;](http://www.odbornecasopisy.cz/res/pdf/42087.pdf)
- [58] Vlach, J.: Hledání úseček a kružnic s využitím Houghovy transformace při zpracování obrazu, In: AUTOMA, 2011, roč. 17, č. 2, s. 42 – 44, ISSN 1210-9592, [cit. 2012-05-07]. Dostupné z: [http://www.odbornecasopisy.cz/res/pdf/42983.pdf;](http://www.odbornecasopisy.cz/res/pdf/42983.pdf)
- [59] Vlach, J., Kolar, M.: Fuzzy Logic Methods and Image Fusion in a Digital Image Processing, In: AEEE, Digital Image Processing And Computer Graphics, Volume 10, Number 1, 2012, March, s. 35 – 41, ISSN 1804-3119, [cit. 2012-04-05]. Dostupné z: [http://advances.utc.sk/index.php/AEEE/article/view/550;](http://advances.utc.sk/index.php/AEEE/article/view/550)
- [60] Vysoký, P.: Fuzzy logika móda, či změna paradigmatu?, In: Vesmír, 73, č. 6, 1994, s. 313, ISSN 1214-4029, [cit. 2012-05-07]. Dostupné z: [http://www.vesmir.cz/clanky/clanek/id/3410;](http://www.vesmir.cz/clanky/clanek/id/3410)
- [61] Zadeh, L. A.: Fuzzy Sets, Information & Control, 8, 1965, s. 338-353, [cit. 2012-05-07]. Dostupné z: [http://www-bisc.cs.berkeley.edu/zadeh/papers/Fuzzy%20Sets-1965.pdf;](http://www-bisc.cs.berkeley.edu/zadeh/papers/Fuzzy%20Sets-1965.pdf)
- [62] Zadeh, L. A.: Outline of a new approach to the analysis of complex systems and decision processes, In: IEE*E Trans. Systems, Man and Cybernetics*, 1973; 3, s. 28–44, [cit. 2012-05-07]. Dostupné z: [http://www-bisc.eecs.berkeley.edu/Zadeh-1973.pdf;](http://www-bisc.eecs.berkeley.edu/Zadeh-1973.pdf)
- [63] Zaslavskij, I. D.: Formal axiomatic theories on the base of three-valued logic, In: Computational complexity theory. Part VIII, Zap. Nauchn. Sem. POMI, 304, POMI, St. Petersburg, 2003, s. 19-74, [cit. 2012-05-07]. Dostupné (rusky) z: [http://www.mathnet.ru/php/getFT.phtml?jrnid=znsl&paperid=877&volume=304&year=2003&issu](http://www.mathnet.ru/php/getFT.phtml?jrnid=znsl&paperid=877&volume=304&year=2003&issue=&fpage=19&what=fullt&option_lang=eng) [e=&fpage=19&what=fullt&option\\_lang=eng;](http://www.mathnet.ru/php/getFT.phtml?jrnid=znsl&paperid=877&volume=304&year=2003&issue=&fpage=19&what=fullt&option_lang=eng)
- [64] Zitová, B. Flusser, J.: Image registration methods: a survey, In: Image and Vision Computing, 21 (2003), s. 944-1000, ISSN 0262-8856, [cit. 2012-05-07]. Dostupné [http://zoi.utia.cas.cz/files/pgr002/ivc\\_registration.pdf;](http://zoi.utia.cas.cz/files/pgr002/ivc_registration.pdf)
- [65] Žídek, J.: Grafické programování ve vývojovém prostředí LabVIEW, VŠB-TU Ostrava, 2005, [cit. 2012-05-07]. Dostupné z: [http://autnt.fme.vutbr.cz/lab/FAQ/labview/VI\\_Skripta.pdf;](http://autnt.fme.vutbr.cz/lab/FAQ/labview/VI_Skripta.pdf)

## <span id="page-38-0"></span>**Publikace autora**

#### *Knihy*

Vlach, J.: (Ne)přítel počítač, BEN Praha 1996, ISBN 978-80-901586-7-3;

- Vlach, J.: Obvody řídicích systémů, Gethon audio and computer Sokolov 1996;
- Vlach, J.: Počítačová rozhraní přenos dat a řídicí systémy, BEN Praha 1995, 2. vydání BEN Praha 2000, ISBN 978-80-7300-010-5;
- Vlach, J.: Řízení a vizualizace technologických procesů, BEN Praha 1999, ISBN 978-80-86056-66-X;
- Vlach, J.: Lampárna aneb Co to zkusit s elektronkami?, BEN Praha 2004, ISBN 80-7300-091-1;
- Vlach, J. a kol.: Začínáme s LabVIEW, BEN Praha 2008, ISBN 978-80-7300-245-9;

#### *Články v časopisech:*

Vlach, J.: Začínáme s LabVIEW, In: Sdělovací technika, 4/2008, s. 20 – 21, ISSN 0036-9942;

- Vlach, J.: Experimentální deska USB K8055 a LabVIEW, In: Praktická elektronika 5/2008, s. 29 30; č. 6/2008, s. 22 – 23, ISSN 1211-328X;
- Vlach, J.: Multifunkční karta a její aplikace, In: Automatizace, 51, č. 12, s. 784 786, ISSN 0005-125X, [cit. 2012-05-12]. Dostupné z: [http://www.automatizace.cz/article.php?a=2392;](http://www.automatizace.cz/article.php?a=2392)
- Vlach, J.: Základy zpracování obrazu v prostředí LabVIEW, In: Automatizace, 52, č. 1, s. 40 41, ISSN 0005-125X, [cit. 2012-05-12]. Dostupné z: [http://www.automatizace.cz/article.php?a=2421;](http://www.automatizace.cz/article.php?a=2421)
- Vlach, J.: Číslicový multimetr v prostředí LabVIEW, In: Automatizace, 52, č. 2, s. 104 107, ISSN 0005- 125X, [cit. 2012-05-12]. Dostupné z: [http://www.automatizace.cz/article.php?a=2452;](http://www.automatizace.cz/article.php?a=2452)
- Vlach, J.: Stavebnice FPGA Xilinx/Digilent Spartan-3E Starter Kit a LabVIEW, In: Sdělovací technika, 4/2010, s. 27 – 29, ISSN 0036-9942;
- Vlach, J.: FPGA v průmyslové praxi, In: AUTOMA, 2010, roč. 16, č. 10, s. 20 22, ISSN 1210-9592, [cit. 2012-05-12]. Dostupné z: [http://www.odbornecasopisy.cz/res/pdf/42087.pdf;](http://www.odbornecasopisy.cz/res/pdf/42087.pdf)
- Vlach, J.: Hledání úseček a kružnic s využitím Houghovy transformace při zpracování obrazu, In: AUTOMA, 2011, roč. 17, č. 2, s. 42 – 44, ISSN 1210-9592, [cit. 2011-01-10]. [http://www.odbornecasopisy.cz/res/pdf/42983.pdf;](http://www.odbornecasopisy.cz/res/pdf/42983.pdf)
- Vlach, J.: "Studentská" karta NI myDAQ a její využití v LabVIEW**,** In: AUTOMA, 2012, roč. 18, č. 3, s. 73 – 75, ISSN 1210-9592, [cit. 2012-03-26]. Dostupné z: [http://www.odbornecasopisy.cz/flipviewer/Automa/2012/03/Automa\\_3\\_2012\\_output/web/flipview](http://www.odbornecasopisy.cz/flipviewer/Automa/2012/03/Automa_3_2012_output/web/flipviewerxpress.htm) [erxpress.htm;](http://www.odbornecasopisy.cz/flipviewer/Automa/2012/03/Automa_3_2012_output/web/flipviewerxpress.htm)
- Vlach, J., Kolar, M.: Fuzzy Logic Methods and Image Fusion in a Digital Image Processing, In: AEEE, Digital Image Processing And Computer Graphics, Volume 10, Number 1, 2012, March, s. 35 – 41, ISSN 1804-3119, [cit. 2012-04-05]. Dostupné z: [http://advances.utc.sk/index.php/AEEE/article/view/550;](http://advances.utc.sk/index.php/AEEE/article/view/550)